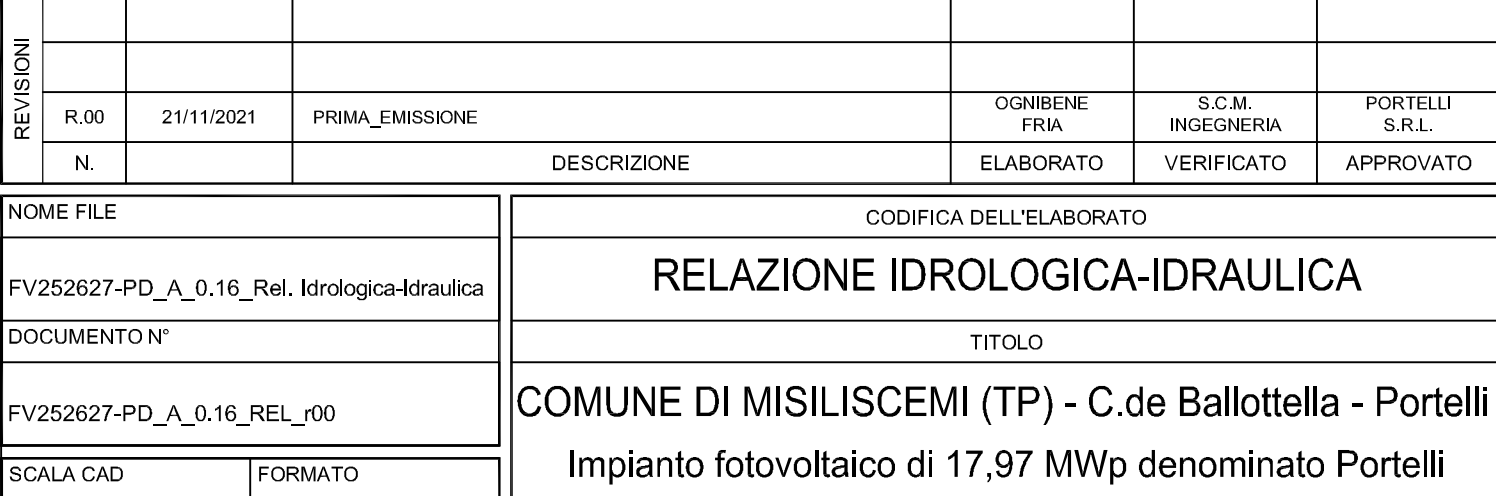

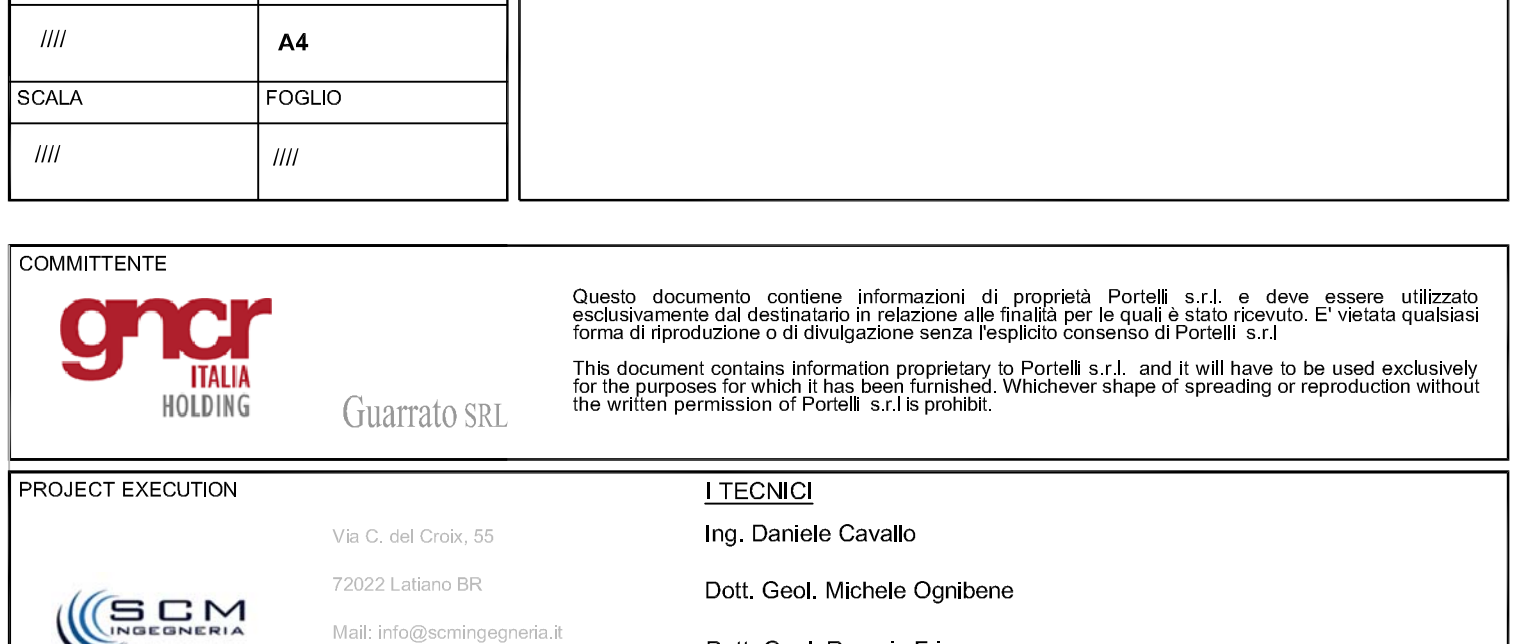

Dott. Geol. Rosario Fria

Tel: +39 0831 728955

## INDICE

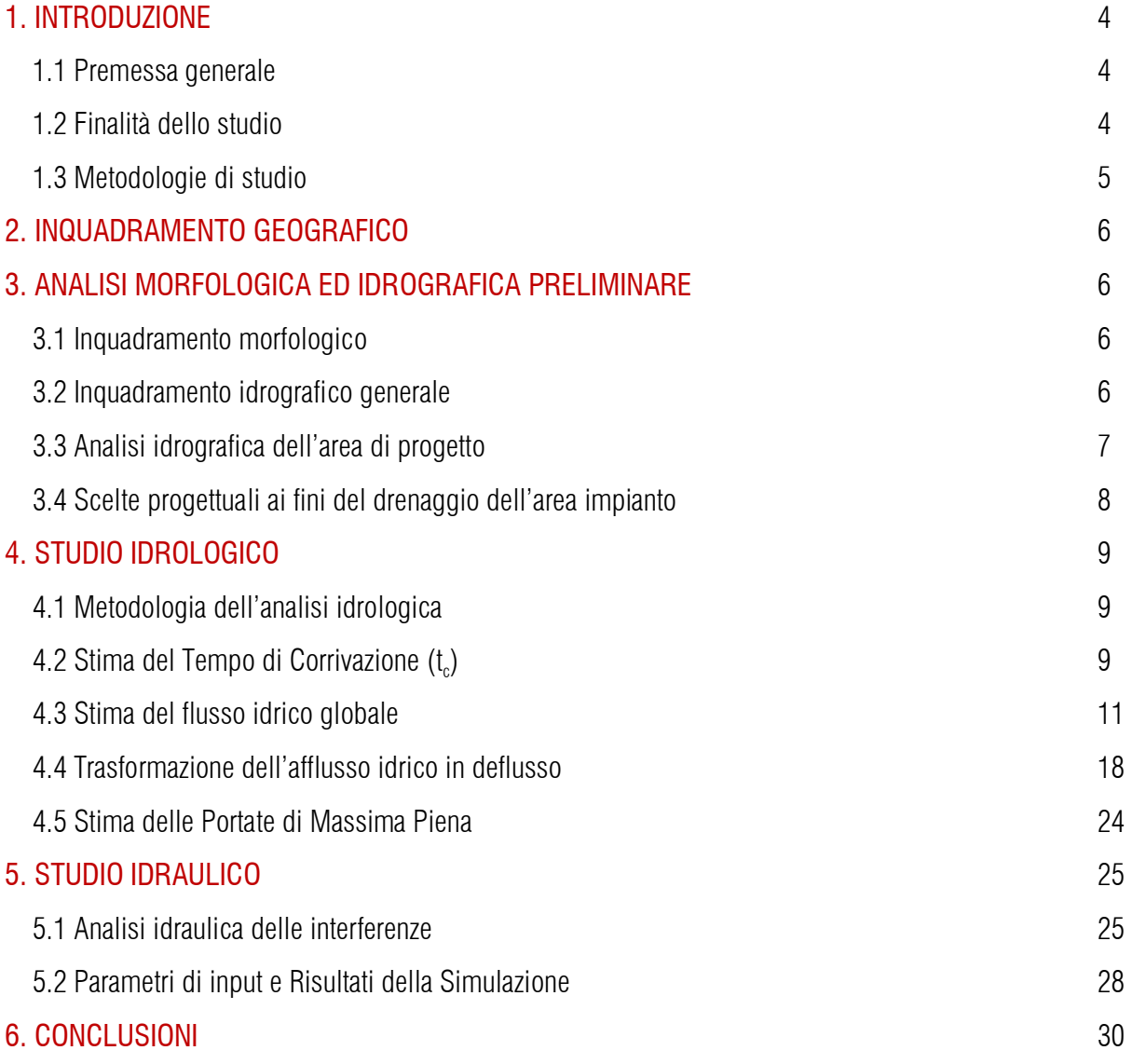

## ELABORATI GRAFICI

-Tavola 01: Inquadramento Geografico; scala 1:50.000 -Tavola 02: Carta Quote s.l.m.; scala 1:15.000 -Tavola 03: Carta delle Pendenze; scala 1:15.000 -Tavola 04: Carta Dissesti P.A.I.; scala 1:15.000 -Tavola 04a: Carta Pericolosità idraulica P.A.I.; scala 1:15.000 -Tavola 05: Inquadramento Idrografico; scala 1:50.000 -Tavola 06: Reticolo Idrografico C.T.R.; scala 1:10.000 -Tavola 07: Carta Uso del Suolo; scala 1:10.000 -Tavola 08: Carta Geolitologica; scala 1:10.000 -Tavola 09: Carta Aree di allagamento; scala 1:10.000 -Tavola 09b: Carta Aree di allagamento; scala 1:2.500 -Tavola 10: Carta Fasce di Pertinenza Fluviale; scala 1:7.500

## APPENDICI

- Appendice A: Formule stima del Tempo di Corrivazione
- Appendice B: Estratto "Carte del Curve Number Regionale" ARPAS
- Appendice C: Calcolo Curve Number sottobacini idrografici
- Appendice D: Risultati Analisi Idrologica (Hec-HMS)

#### **1 INTRODUZIONE**

#### 1.1 *Premessa generale*

La società Portelli s.r.l., intende realizzare nel territorio comunale di Misiliscemi (già comune di Trapani) un impianto fotovoltaico per la produzione di energia elettrica, denominato "*FV-Portelli*"*,* della potenza complessiva in immissione di 17,97 MWp, comprensivo delle relative opere e infrastrutture necessarie per la connessione alla Rete di Trasmissione Nazionale. La soluzione di connessione alla RTN (cod. pratica TERNA n.202001607) prevede infatti che l'impianto venga collegato in antenna a 220 kV con una nuova stazione elettrica di smistamento (SE) a 220kV da inserire in entra-esce sulla linea RTN a 220 kV "Fulgatore-Partanna".

#### 1.2 *Finalità dello studio*

Scopo iniziale dello studio è un'analisi idrografica dell'area al fine di individuare eventuali interferenze tra il reticolo idrografico superficiale e la superficie occupata dall'impianto, con particolare riferimento agli elementi idrografici (impluvi naturali o artificiali, laghi, ecc.) identificati sulla cartografia tecnica 2012-2013 della Regione Sicilia (C.T.R.), poiché per tali elementi, qualora presenti, si rende necessaria l'identificazione delle aree sottoposte alle limitazioni d'uso relativi ai corsi d'acqua superficiali (fascia di pertinenza fluviale) di cui agli art. 93, 94 e 96 lettera f, del R.D. 523/1904.

Il D.S.G. n.189/2020, emanato dal *Dipartimento Regionale dell'Autorità di Bacino del Distretto Idrografico Sicilia*, ha stabilito le modalità per la definizione di tali *fasce di pertinenza* in 10 metri, da computare a partire dal limite dell'eventuale area di allagamento, determinate a valle di uno studio idrologico-idraulico, con tempo di ritorno pari a 100 anni.

#### 1.3 *Metodologie di studio*

Lo studio è stato essenzialmente svolto in 2 fasi:

#### - *1a fase*

La prima fase ha visto un iniziale studio dell'area di tipo bibliografico, con l'acquisizione di tutto quanto è stato possibile reperire in termini di dati esistenti quali, cartografie, ortofoto, modelli digitali del terreno (DTM), studi precedenti, con particolare riferimento alla Relazione Geologica redatta nell'ambito del presente progetto ed all'Analisi Idrografica ed Idrologica contenuta nella *Relazione di Bacino del P.A.I.* n. 050 relativa all'*Area idrografica compresa tra il bacino idrografico del Fiume Birgi ed il bacino idrografico del Canale Lenzi-Baiata* e nella *Relazione di Bacino del P.A.I.* n. 051 relativa al bacino del Fiume Birgi, all'interno dei quale ricade l'area impianto.

Successivamente sono stati effettuati alcuni sopralluoghi al fine di effettuare una valutazione in situ delle caratteristiche morfologiche e litologiche dell'area di progetto nonché verificare la corrispondenza tra il materiale cartografico disponibile ed il reale stato dei luoghi, con particolare riferimento alla morfologia degli impluvi.

#### - *2a fase*

La seconda fase ha visto l'elaborazione dei dati acquisiti, effettuata prevalentemente in ambiente GIS, dal punto di vista morfologico ed idrologico, in funzione dello scopo prefisso di cui al paragrafo 1.1.

Avendo riscontrato in queste fase propedeutica delle interferenze tra il reticolo idrografico superficiale e l'area occupata dall'impianto, si è proceduto con un'analisi idrologica, effettuata (in accordo con le metodologie richiamate al Capitolo 7 della Relazione Generale del P.A.I.) attraverso simulazioni numeriche utilizzando i codici di calcolo dell'Hydrologic Engineering Center dell'US Army Corps of Engineers, contenuti nel software HEC-HMS (Hydrologic Engineering Center's - Hydrologic Modeling System).

I risultati delle simulazioni idrologiche hanno permesso di determinare le portate di massima piena, per il tempo di ritorno considerato (100 anni), utilizzate successivamente per la determinazione delle aree di esondazione, mediante un'analisi idraulica effettuata con il codice di calcolo HEC–RAS anch'esso distribuito dallo U.S. Army Corps of Engineers Hydrologic Engeneer Center.

#### **2 INQUADRAMENTO GEOGRAFICO**

L'impianto fotovoltaico risulta distribuito all'interno di una superficie nominale disponibile di circa 46,32 ettari (Ha) e si presenta suddiviso in 3 sottoimpianti comunque distanti tra loro poche centinaia di metri.

L'impianto, per la sua intera estensione, ricade all'interno del territorio del comune di Misiliscemi (Tav. 01) già territorio comunale di Trapani; tale comune, infatti, è stato istituito recentemente (il 20 febbraio 2021) mediante scorporo di una porzione del territorio comunale di Trapani. Topograficamente il sito interessa l'area a cavallo tra le tavolette I.G.M.I, in scala 1:25.000, "*Borgo Fazio*" (Fog. 257, Quadr. IV, Orient. S.E.) e "*Birgi Novo*" (Fog. 257, Quadr. IV, Orient. S.o.) mentre nella Cartografia Tecnica Regionale (C.T.R.), in scala 1:10.000, le tavole di riferimento risultano essere 605070 "*Marausa",* 605080 "*Baglio Borromia",* 605110 "*Case Granatello",* 605120 "*Ponte della Cuddia".* 

#### **3 ANALISI MORFOLOGICA ED IDROGRAFICA PRELIMINARE**

#### 3.1 *Inquadramento morfologico*

Dal punto di vista morfologico generale l'area è caratterizzata dalla presenza di ampi terrazzi marini di età pleistocenica caratterizzati da pendenze assai blande e buoni valori di permeabilità; tali terrazzi sono stati suddivisi in tre ordini, in funzione delle caratteristiche litologiche e stratigrafiche.

La morfologia prevalente, pertanto, è di tipo sub-pianeggiante con il terreno che dalla linea di costa risale verso l'interno in maniera piuttosto uniforme è graduale, con debole acclività interrotta solamente dai modesti gradini degli orli dei terrazzi. A partire dalla linea di costa e fino ad una quota di circa 10 metri è identificato il terrazzo più basso, mentre tra i 10 ed i 125 metri s.l.m. è individuato il terrazzo intermedio ed infine il terrazzo superiore fino ad una quota di 140 metri s.l.m.

Con riferimento all'area dell'impianto (Tavv. 02 e 03) esso si imposta a quote comprese tra i 70 ed i 100 metri sul livello su un areale in gran parte sub-pianeggiante con pendenze generalmente inferiori al 5 - 10 % e comunque mai superiori al 20%.

Alla luce di tale configurazione morfologica i fenomeni di dissesto, in linea generale sono piuttosto rari ed arealmente poco estesi; per tutta l'area di progetto e per un suo significativo intorno non sono state evidenziate pericolosità di natura geomorfologica significative né sono presenti aree interessate da dissesti riportati nelle carte del P.A.I. (Tav. 04).

#### 3.2 *Inquadramento idrografico generale*

Dal punto di vista generale, come accennato in premessa, l'area impianto ricade in parte, 2 sottoimpianti, all'interno del *Dominio Idrografico* identificato come "Area territoriale compresa tra i bacino del Fiume Birgi e del Fiume Lenzi-Baiata", mentre il terzo sottoimpianto, benché prossimo ai primi due interessa il *bacino idrografico del Fiume Birgi*. L'impianto pertanto insiste su un'area caratterizzata da una linea di spartiacque primaria e conseguentemente da piccoli impluvi che rappresentano i rami di testa del reticolo idrografico generale; tali impluvi risultano contraddistinti da portate idriche assai modeste, anche in funzione di un substrato litologico costituito prevalentemente da sabbie, calcareniti e biocalcareniti, dotato pertanto di una buona permeabilità di base.

#### 3.3 *Analisi idrografica dell'area di progetto*

L'analisi idrografica di dettaglio ha evidenziano 3 aree di interferenza tra il reticolo idrografico rappresentato nelle C.T.R. 2012-2013 e le superfici di progetto (Tav. 06).

Le interferenze indicate nella tavola 6 come INT 2 ed INT 3 appaiono di scarsa rilevanza idraulica, nello specifico:

- L'area di interferenza INT\_2 è riferita a diversi elementi idrografici indentificati nelle CTR come "cabalette", pertanto da ascrivere sostanzialmente a canali di scolo che non presentano soluzioni di continuità con il reticolo idrografico naturale e comunque alimentate da sottobacini idrografici molto modesti; tali incisioni idrografiche in genere si originano internamente alla stessa area dell'impianto o comunque al massimo qualche centinaia di metri a monte e, allo stato attuale, risultano appena percettibili in campagna essendo stagionalmente obliterate dalle varie attività agricole.

- L'area di interferenza INT\_3 presenta caratteristiche del tutto simili all'area INT\_2 ma sostanzialmente gli elementi idrografici scorrono in posizione esterna all'impianto.

Per tali interferenze, tenuto conto della loro natura e delle modestissime aree idrografiche sottese non si è ritenuto significativo procedere con alcun tipo di studio di approfondimento ritenendo congrua l'applicazione di una fascia di rispetto (fascia di pertinenza fluviale) di 10 metri dall'asse dell'impluvio, per come indicato sulle CTR.

Per quanto riguarda invece l'area di interferenza INT\_1 essa si riferisce ad un impluvio di testa, di ordine 1 secondo la classificazione di Horton e Strahler, dell'incisione idrografica identificata come *Torrente Misiliscemi*; tale impluvio borda l'area impianto per circa 155 metri e la attraversa per ulteriori 160 metri.

Sebbene tale incisione idrografica, che nel seguito sarà identificata come "*Impluvio Misiliscemi*" dal punto di vista cartografico si origina appena a monte dell'area impianto, l'analisi idrografica indica che essa (con riferimento ad una sezione posta immediatamente a valle dell'impianto) sottende un areale di 0,727 km $^2$  per cui, ai fini della definizione della relativa fascia di pertinenza fluviale (ai sensi del D.S.G. n.189/2020) esso è stato oggetto di analisi idrologica ed idraulica.

#### 3.4 *Scelte progettuali ai fini del drenaggio dell'area impianto*

Ai fini del drenaggio delle acque piovane, tenuto conto che i pannelli fotovoltaici previsti sono della tipologia ad *inseguimento monoassiale* e pertanto mobili, (verosimilmente anche durante un singolo evento meteorico), si evidenzia che di fatto essi non porteranno a direzioni preferenziali nel deflusso delle acque piovane scolanti dalle superfici dei pannelli, pertanto il progetto non prevede la creazione di nuove linee di corrivazione per il deflusso delle acque meteoriche verso l'esterno. Il drenaggio delle acque meteoriche avverrà quindi secondo le linee di deflusso attuali dell'area, in funzione della morfologia naturale esistente, è delle opere antropiche esistenti (dossi di confine, strade interpoderali ecc.).

Si evidenzia che i pannelli fotovoltaici saranno fondati su pali con diametro 10 cm a distanze minime trasversali intorno ai 5,0 metri, pertanto essi non creeranno alcun "effetto paratia" con ostacoli significativi al normale deflusso sia delle acque superficiali che di primo sottosuolo.

#### **4 STUDIO IDROLOGICO**

Lo studio idrologico è stato condotto con metodologia conforme a quella contenuta nel capitolo 7 della Relazione Generale del P.A.I., avvalendosi di analisi con Sistemi Informativi Geografici (GIS) e del modello di calcolo HEC-HMS. Con riferimento all'Allegato B della Relazione Generale del P.A.I., si riscontra che sia l'impianto sia un suo significativo intorno, non risultano interessate da aree indicate nella cartografia ufficiale del P.A.I. a *Pericolosità Idraulica* o identificate come "sito di attenzione" idraulica (Tav. 04a).

#### *4.1 Metodologia dell'analisi idrologica*

Scopo dell'analisi idrologica è quello di determinare le portate di massima piena, da utilizzare per le successive valutazioni idrauliche.

La valutazione della portata di massima piena attesa, per un dato tempo di ritorno, in una data sezione di un corso d'acqua naturale o di un canale artificiale può essere essenzialmente schematizzata in 2 fasi:

1) Stima dell'afflusso idrico globale all'interno del bacino idrografico di interesse.

2) Trasformazione dell'afflusso idrico in deflusso.

Fondamentale è, in ogni caso, la conoscenza preliminare del parametro temporale di riferimento che governa le 2 fasi.

La stima del flusso idrico globale all'interno di un bacino si deduce infatti, a partire dalle curve di probabilità pluviometrica (vedi oltre), in corrispondenza di una determinata durata temporale t e le stesse caratteristiche della portata di piena (portata massima, tempo di picco, volume di deflusso, idrogramma di piena, ecc.) dipendono dal medesimo valore temporale t noto come tempo di corrivazione  $(t<sub>c</sub>)$ .

#### *4.2 Stima del Tempo di corrivazione (t<sub>c</sub>)*

Il tempo di corrivazione  $t_c$ , è definibile come "il tempo richiesto ad una singola particella d'acqua per raggiungere, dal punto più distante, la sezione di chiusura del bacino"; sostanzialmente esso indica l'istante nel quale tutto il bacino sotteso dalla sezione di riferimento contribuirà, contemporaneamente, alla formazione del deflusso; se infatti la durata della pioggia t risulta inferiore a  $t_c$  le porzioni più distanti del bacino, alla fine della precipitazione (istante t), non avranno ancora contribuito al deflusso nella sezione di chiusura e quando questo avverrà, le zone più vicine alla sezione di chiusura avranno già smesso di contribuire.

Il calcolo del tempo di corrivazione è intrinsecamente oggetto di incertezza e in letteratura sono disponibili numerose formulazioni, tutte empiriche, ricavate da modelli basati su bacini reali, che tuttavia restituiscono valori anche significativamente diversi per lo stesso bacino. L'applicazione di una formula piuttosto che un'altra è quindi legata, qualora possibile, alla ricerca di una somiglianza tra il bacino in esame e il modello utilizzato. Nello studio qui condotto sono state considerate le principali formulazioni comunemente utilizzate in Italia (vedi Appendice A).

La stima del tempo di corrivazione per un determinato bacino idrografico, richiede la valutazione di alcuni parametri morfometrici caratteristici del sottobacino stesso; tale analisi morfometrica preliminare nel presente studio è stata effettuata in ambiente GIS mediante diversi algoritmi di calcolo implementati nel software Q-Gis ed usando come base di elaborazione il *Modello Digitale del Terreno* (DTM) a passo 2 metri della Regione Sicilia (dati LIDAR, volo ATA 2012).

Di seguito vengono riportati i risultati dell'analisi per il sottobacino idrografico oggetto di studio, sia in termini di caratteristiche morfometriche, sia di stima finale del tempo di corrivazione. Per semplicità di esposizione tale sottobacino nel seguito verrà identificato come "*Sottobacino Misiliscemi*".

#### - Sottobacino Misiliscemi; *impluvio di 1° ordine del Torrente Misiliscemi*

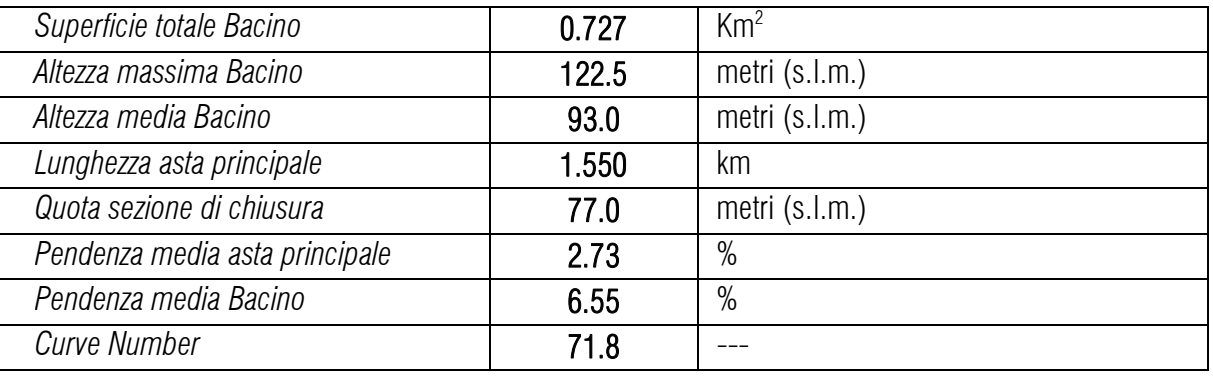

L'analisi morfometrica del sottobacino ha restituito i seguenti risultati:

Utilizzando tali parametri morfometrici sono stati ottenuti i seguenti valori:

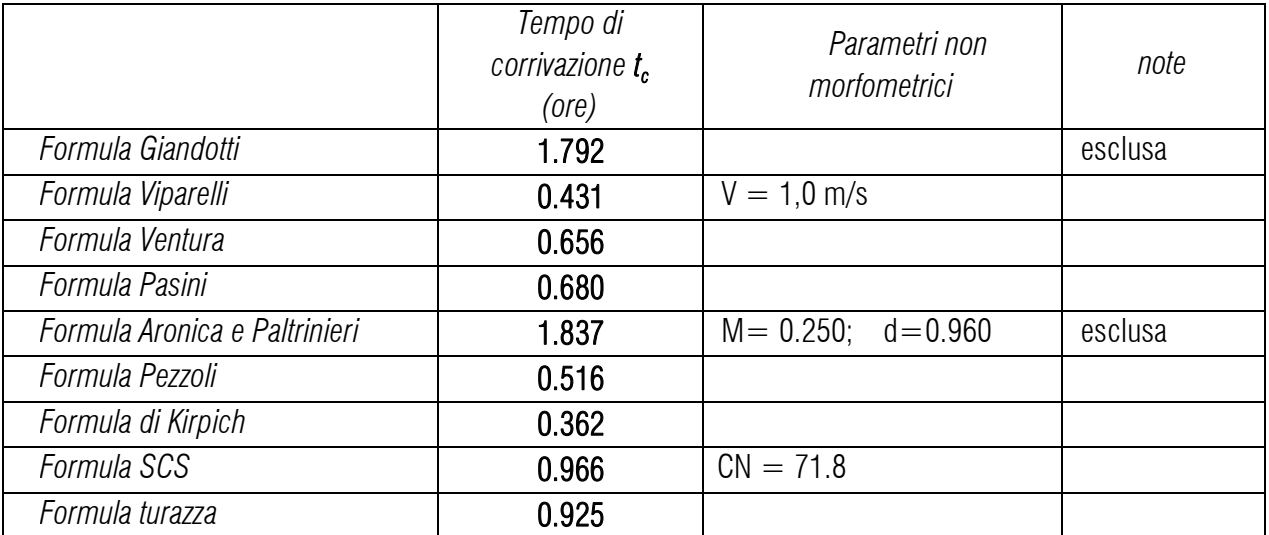

Il valore finale utilizzato è stato quello rappresentato dalla media aritmetica dei valori sopra esposti, escludendo dalla media (a vantaggio della sicurezza) le formule che portavano a velocità medie del deflusso irrealisticamente basse, risulta pertanto:

 $t_c = 0.648$  ore (pari a 38,88 minuti).

#### *4.3 Stima del flusso idrico globale*

La portata di massima piena relativa ad un determinato areale, salvo casi eccezionali, è generata dalle precipitazioni meteoriche e la sua entità dipenderà da numerose variabili, che vanno dalla distribuzione stessa della pioggia, nel tempo e nello spazio, alle caratteristiche morfologiche del bacino e della rete idrografica. In siffatte condizioni è praticamente impossibile calcolare la massima portata prevedibile in senso deterministico, bisognerà quindi affrontare il problema nel solo modo possibile, e cioè in termini probabilistici.

La portata di piena va quindi considerata come una variabile casuale la quale, conseguentemente, dovrà essere stimata relativamente ad un livello di probabilità che essa ha di non essere superata o, meglio ancora, relativamente ad un periodo di tempo (detto tempo di ritorno) che intercorre, in media, tra due eventi in cui il valore di tale portata viene superato.

In genere, è possibile ricondurre l'analisi a due tipologie di studio, a seconda del tipo di informazioni di cui si dispone:

a) stima della portata di piena di progetto dall'analisi probabilistica di osservazioni dirette di portata fatte in passato nel sito;

b) stima della portata di piena di progetto attraverso l'analisi probabilistica preliminare delle precipitazioni nel bacino idrografico interessato e la simulazione conseguente del processo della loro trasformazione in deflussi. L'analisi che seguirà, ovviamente, rientra nel secondo caso.

## - *Metodo TCEV Sicilia*

Volendo stimare eventi di piena di dato tempo di ritorno, bisogna innanzitutto ricostruire l'evento di pioggia di pari tempo di ritorno, assumendo come vera l'ipotesi che un evento di pioggia di tempo di ritorno T genera un evento di piena con la stessa probabilità di non superamento; in altre parole bisogna definire la *Curva di Probabilità Pluviometrica*, indicata spesso con l'acronimo c.p.p., per la cui definizione è stato qui utilizzato il metodo TCEV.

Il modello TCEV (Two Component Extreme Value Distribution) permette di determinare le altezze di pioggia h e le relative intensità i, seguendo una tecnica di regionalizzazione dei dati pluviometrici messa a punto nell'ambito del progetto VA.PI. (Progetto per la Valutazione delle Piene in Italia, portato avanti dalla Linea 1 del Gruppo Nazionale per la Difesa dalle Catastrofi Idrogeologiche), che ha avuto come obiettivo quello di predisporre una procedura uniforme sull'intero territorio nazionale.

La regionalizzazione delle piogge mira a superare i limiti relativi alla scarsa informazione pluviometrica (spesso costituita da singole serie di durata limitata e poco attendibili per le elaborazioni statistiche), utilizzando in modo coerente tutta l'informazione pluviometrica disponibile sul territorio, per individuare la distribuzione regionale delle caratteristiche delle precipitazioni.

La peculiarità del modello TCEV è quella di tradurre in termini statistici la differente provenienza degli estremi idrologici, riconducendosi formalmente al prodotto di due funzioni di probabilità del tipo Gumbel. La prima, denominata componente base, assume valori non elevati ma frequenti, mentre la seconda (componente straordinaria) genera eventi più rari ma mediamente più rilevanti ed appartenenti ad una differente fenomenologia meteorologica.

La TCEV rappresenta pertanto la distribuzione del massimo valore di una combinazione di due popolazioni ed ha quindi la caratteristica di prestarsi all'interpretazione di variabili fortemente asimmetriche, con presenza di alcuni valori molto elevati, di cui difficilmente le distribuzioni usuali (Gumbel, Log-Normale, etc.) riescono a rendere conto.

Per il calcolo delle curve di probabilità pluviometrica si farà riferimento alla procedura descritta nel Progetto VA.PI. Sicilia (Ferro e Cannarozzo, 1993) utilizzando la modellazione introdotta da Conti et al., 2007.

La procedura gerarchica di regionalizzazione si articola su tre livelli successivi in ognuno dei quali è possibile ritenere costanti alcuni valori statistici.

Nel *primo livello di regionalizzazione* si ipotizza che il coefficiente di asimmetria teorico Gt delle serie dei massimi annuali delle piogge di assegnata durata t sia costante per la regione Sicilia. A questo livello la Sicilia viene pertanto ritenuta una zona pluviometrica omogenea ed i valori dei parametri di forma della funzione di probabilità cumulata  $F_y(y)$ ,  $\Theta^* = 2.24$  e  $\Lambda^* = 0.71$  sono costanti ed indipendenti dalla durata t.

$$
F_{y}(y) = \exp\left[\exp(-y) - \Lambda^* \exp\left(-\frac{y}{\Theta^*}\right)\right] \text{ con } y \ge 0
$$

Il *secondo livello di regionalizzazione* riguarda l'individuazione di sottozone omogenee, interne a quella individuata al primo livello, nelle quali risulti costante, oltre al coefficiente di asimmetria, anche il coefficiente di variazione della legge teorica. Al secondo livello di regionalizzazione la Sicilia è stata suddivisa in sei sottozone pluviometriche omogenee, ridotte poi a cinque dato che i valori del parametro  $\Lambda$ 1 delle zone Z0 e Z5 erano praticamente identici:

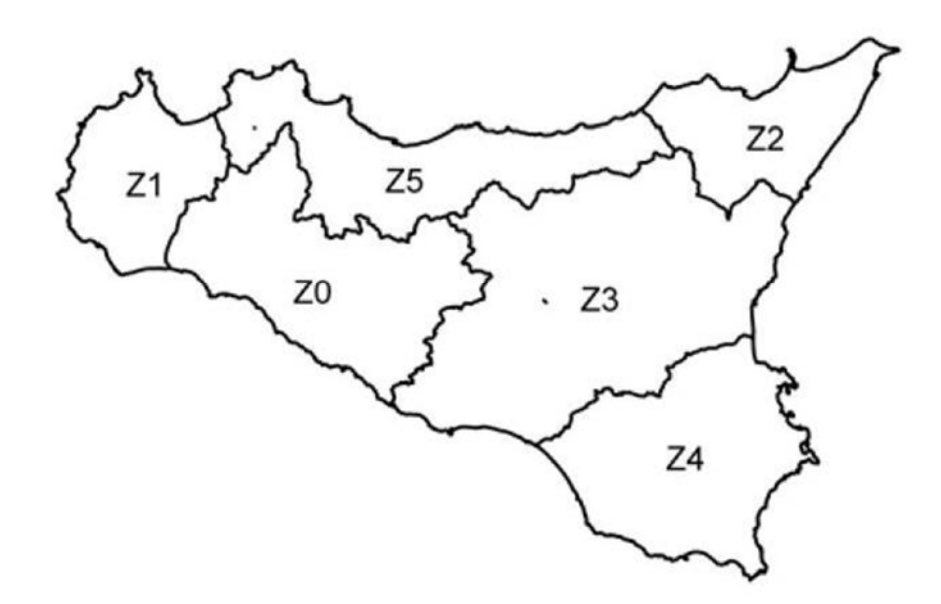

*Fig. 1: Iniziale suddivisione in sei sottozone pluviometriche omogenee (Lo conti et al.2007)* 

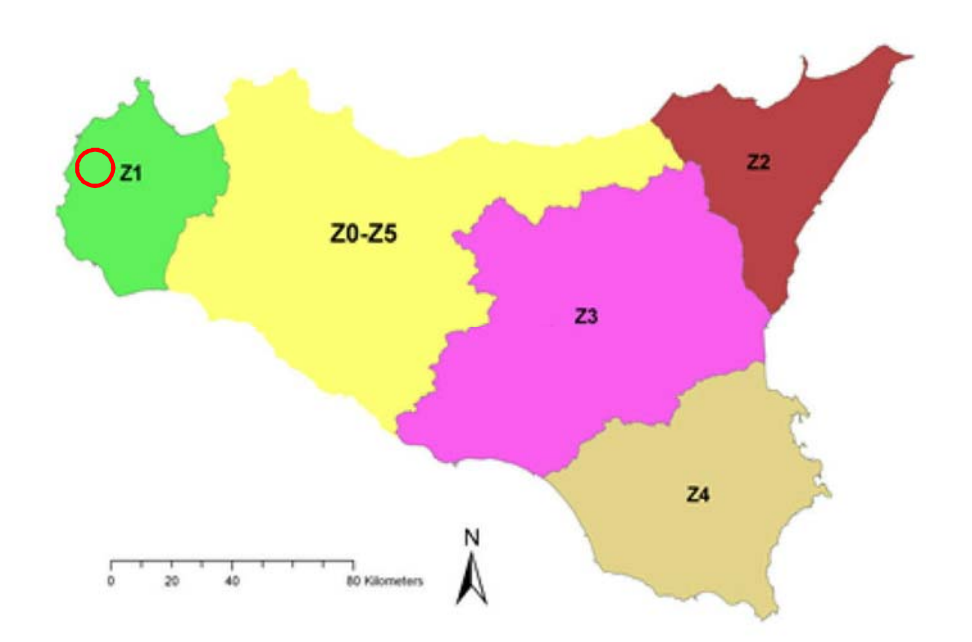

*Fig. 2: Sottozone pluviometriche omogenee per la regione Sicilia (Lo conti et al.2007)*

A ciascuna sottozona è stato attribuito un valore costante del parametro  $\Lambda_1$  (parametro della TCEV che rappresenta il numero medio di eventi della componente base) indicato in tabella:

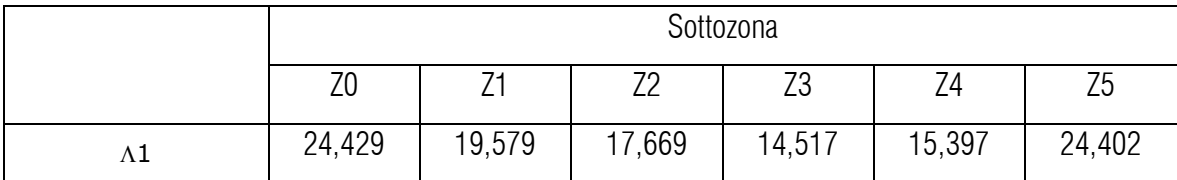

In ogni sottozona la variabile adimensionale K<sub>T</sub>, definito *fattore di crescita*, misura la variabilità degli eventi estremi alle diverse frequenze T (tempi di ritorno) ed assume la seguente espressione:

$$
K_T = a \cdot \ln(T) + b
$$

dove i coefficienti a e b sono definiti in funzione della sottozona di riferimento come da tabella:

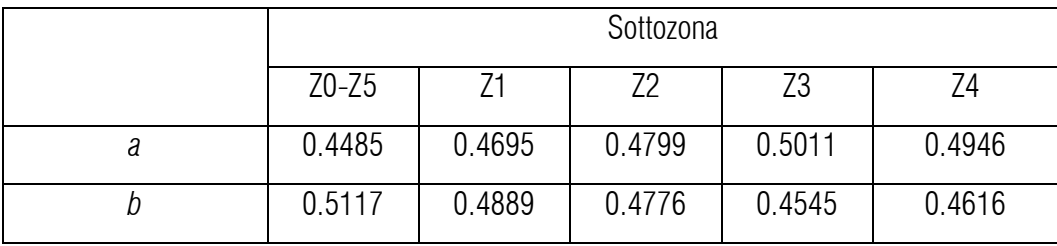

Il *terzo livello di regionalizzazione* prevede, infine, la ricerca di relazioni regionali tra il parametro centrale della distribuzione di probabilità μ e le grandezze, prevalentemente geografiche (altitudine, distanza dal mare, superficie del bacino idrografico), relative al sito di misura; l'espressione della curva di probabilità pluviometrica assume la forma:

 $h_{t/T} = K_T \cdot \mu(t)$  in cui  $h_{t/T}$  rappresenta l'altezza di pioggia di assegnata durata t e fissato tempo di ritorno T. Per ciascuna delle 172 stazioni siciliane considerate nel progetto VA.PI., che vantano almeno 10 anni di funzionamento, tra la media campionaria dei valori ed il tempo è stata riconosciuta una legge di regressione del tipo:

## $\mu(t) = a \cdot t^n$

Per ogni stazione pluviografica i valori dei coefficienti *a* ed *n* sono tabellati. Per i bacini idrografici sprovvisti di stazioni di misura, i coefficienti a ed n possono essere stimati sulla base della carta delle iso-a e delle iso-n di seguito presentate.

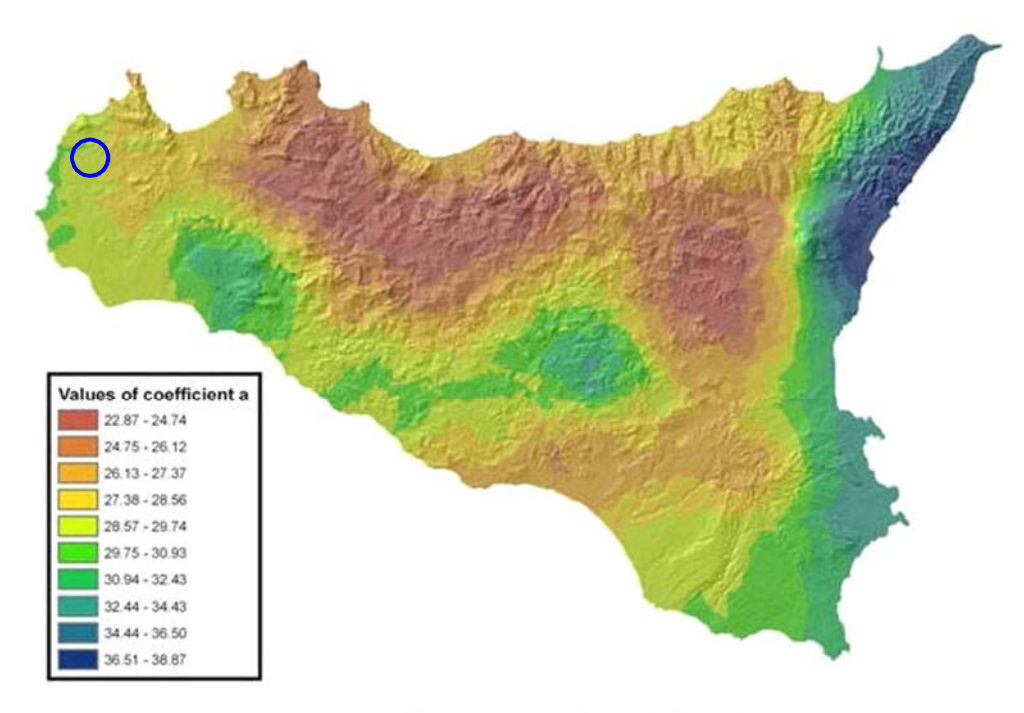

Iso- $a$  spatial distribution.

*Fig. 3: Carta di distribuzione spaziale del parametro "a" per la regione Sicilia (Lo conti et al.2007)* 

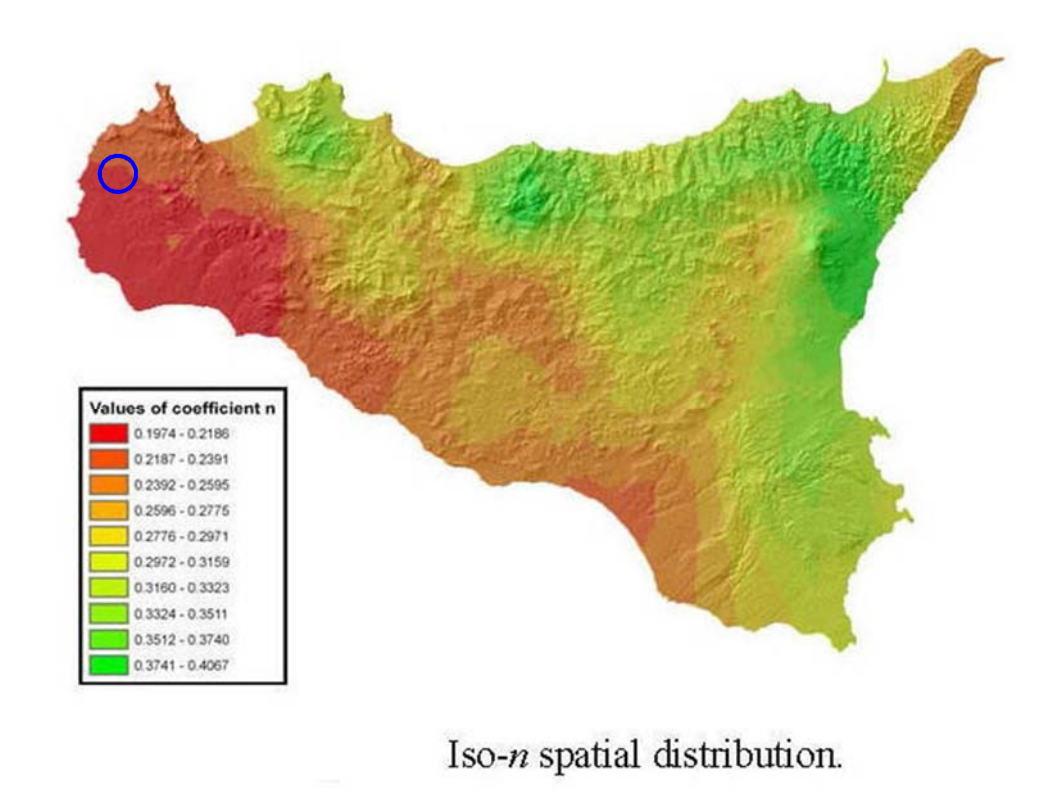

*Fig. 4: Carta di distribuzione spaziale del parametro "n" per la regione Sicilia (Lo conti et al.2007)*

#### - *Considerazioni sulle Piogge Brevi*

Relativamente alla ricostruzione delle *Curve di Probabilità Pluviometrica* è opportuno osservare che l'analisi degli eventi di pioggia brevi e di quelli lunghi mette in evidenza che essi seguono dinamiche meteorologiche differenti, sicché dai campioni di altezze  $h_{\text{t}}$  aventi durata 1 ora  $\leq$  t  $\leq$  24 ore non può essere tratta alcuna informazione inerente agli eventi brevi di durata inferiore ad 1 ora, ovvero la curva di probabilità pluviometrica, costruita con riferimento alle piogge aventi durata compresa tra 1 e 24 ore, non può essere estrapolata per valori della durata t inferiore ad un'ora.

È stato tuttavia dimostrato che il rapporto tra l'altezza di pioggia  $h_{t\bar{t}}$  con t minore di 60 minuti, e l'altezza di pioggia  $h_{60\text{T}}$  di durata pari a 60 minuti e pari tempo di ritorno T è relativamente poco dipendente dalla località e dipendente solo dalla durata t espressa in minuti.

Il valore del rapporto, per la regione Sicilia, può essere pertanto espresso utilizzando la formula di Ferreri-Ferro:

$$
\frac{h_{t,T}}{h_{60,T}} = \left(\frac{t}{60}\right)^{0.386}
$$

opportunamente calibrata da Ferro e Bagarello ("Rainfall depth-duration relationship for South Italy", 1996). Nell'ambito del presente studio, laddove sarà necessario valutare altezze critiche di pioggia per intervalli di durata inferiore ad 1, verrà utilizzata l'equazione sopra esposta.

#### - *Coefficiente di distribuzione areale della Pioggia* (ARF)

Le altezze di pioggia che derivano dalle C.P.P. sono chiaramente altezze puntuali in quanto derivate da un'analisi statistica puntuale delle stazioni pluviometriche. Poiché dall'analisi dei dati di pioggia si è potuto verificare che la sua distribuzione spaziale non è mai del tutto uniforme per potere derivare a partire da queste altezze di pioggia puntuali una precipitazione distribuita su una certa superficie, pari a quella del bacino investito dall'evento e di una certa durata si può utilizzare un coefficiente areale di riduzione denominata ARF (Areal Reduction Factor).

In letteratura esistono varie espressioni per la valutazione del coefficiente ARF e apposite analisi per la sua determinazione sono state effettuate nell'ambito del già citato progetto VA.PI. riassumibili nella figura seguente:

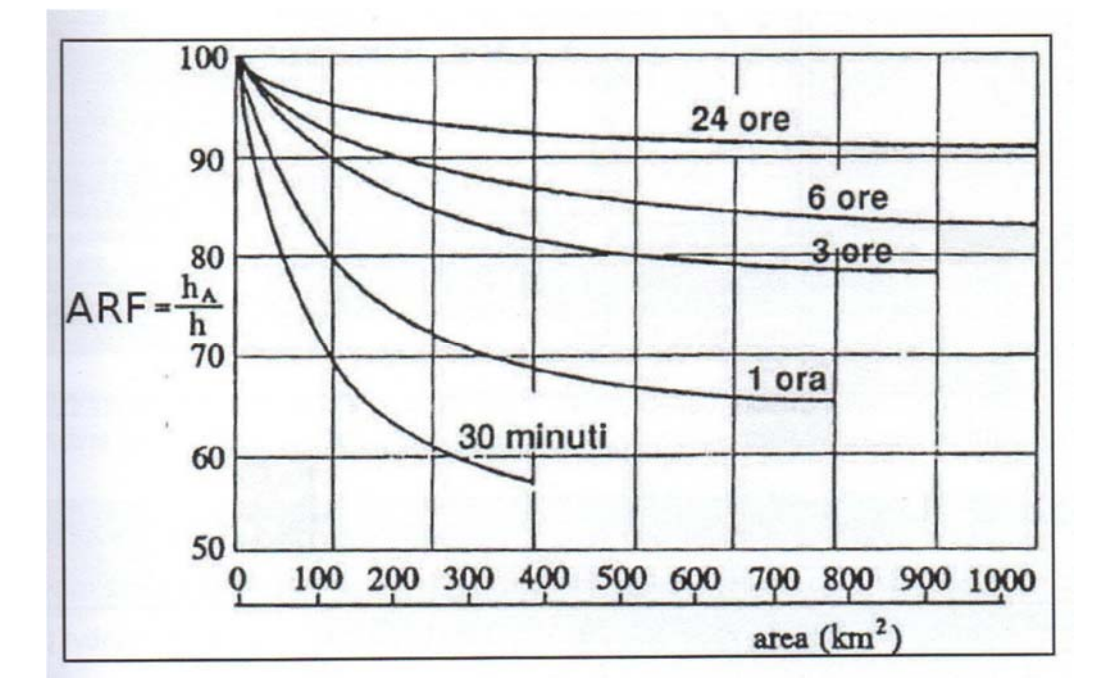

Fig. 5: Correlazione tra il coefficiente ARF e l'area del Bacino (VA.PI.)

Dall'analisi si evidenzia come per bacini di ridotte dimensioni ( $S < 20$  km<sup>2</sup>) il valore del coefficiente di riduzione ARF sia prossimo a 1, pertanto nel presente lavoro non è stata considerata alcuna correzione areale.

## - *Curva di Probabilità Pluviometrica*

Utilizzando la metodologia descritta in precedenza, sono state calcolate le *Curve di Probabilità Pluviometrica* per l'area in esame; per il calcolo delle C.P.P. è stato innanzitutto computato il valore del fattore di crescita  $K<sub>T</sub>$ , precedentemente definito. Considerando che il sottobacino ricade interamente all'interno della zona Z1 il valore dei parametri a e b portano alla seguente espressione:

 $K_{T} = 0.4695*Ln(T) + 0.4889$ 

Che per i tempi di ritorno considerati fornisce i seguenti valori:

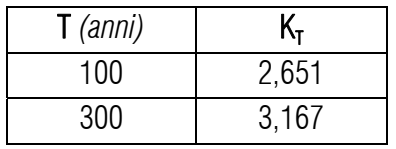

Per quanto riguarda i valori di **a** ed **n** da utilizzare nella equazione  $\mu$ (t) = a<sub>\*</sub>t<sup>n</sup> sono stati usati i valori desunti dalle figg. 3 e 4, nello specifico:

 $a=29,155$   $n=0,219$ 

Utilizzando quindi la sopra citata equazione è stato possibile ricostruire le C.P.P., che per le canoniche durate di 1, 3, 6, 12 e 24 ore risultano:

#### I) *C.P.P. con Tr = 100 anni*

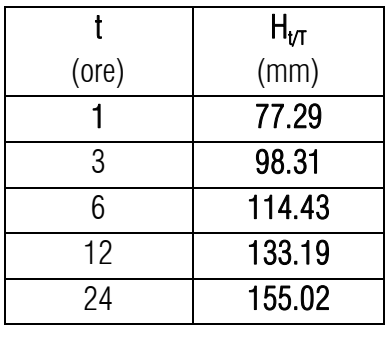

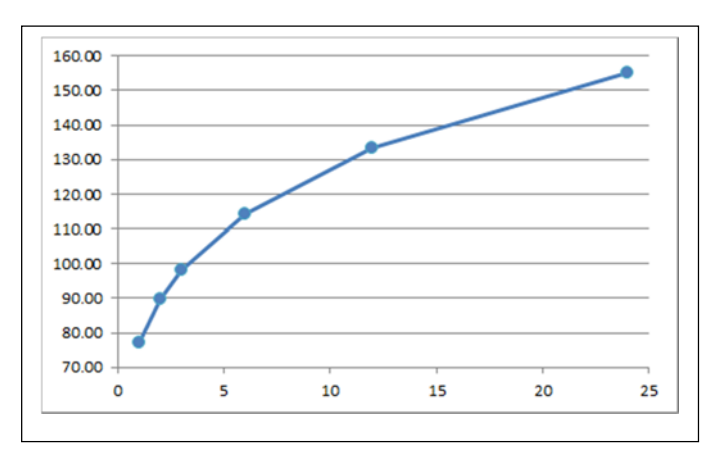

#### II) *C.P.P. con Tr = 300 anni*

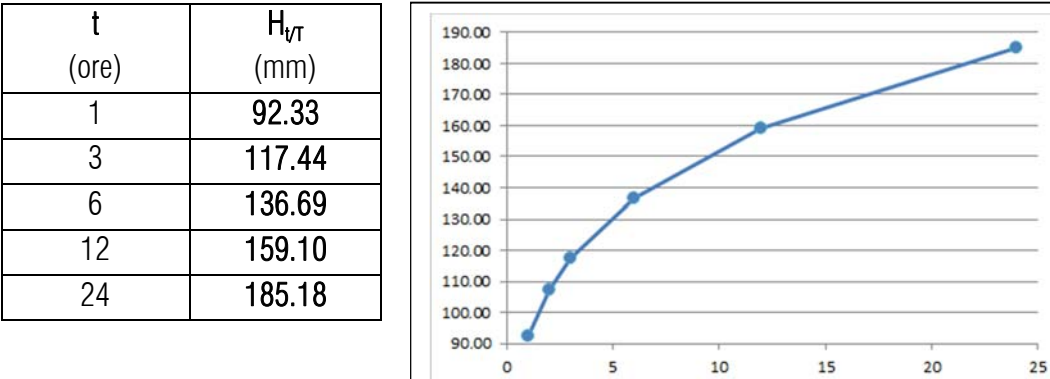

## *4.4 Trasformazione dell'afflusso idrico in deflusso*

Il fenomeno della trasformazione dell'*afflusso* idrico meteorico in *deflusso superficiale,* all'interno di un bacino idrografico investito da un evento meteorico, può essere studiato con vari metodi, in funzione dei dati disponibili e del grado di dettaglio che si intende ottenere. I vari metodi sono essenzialmente riconducibili a 3 tipologie:

- Concettuali: il fenomeno viene schematizzato nel dettaglio e scomposto nelle sue varie componenti, per ciascuna delle quali si adotta un modello matematico che simula quanto avviene nella singola componente.

- Statistici: consistono in una mera analisi statistica dei deflussi ossia delle portate di piena del bacino (che debbono essere note), che vengono valutate sulla base di equazioni matematiche che possono dipendere anche dalle caratteristiche morfologiche del bacino stesso (ad esempio i metodi di regionalizzazione delle piene usato nel progetto Va.Pi.).

- Formule empiriche: le portate massime vengono calcolate sulla base di relazioni matematiche tarate su dati sperimentali.

La scelta di una tipologia piuttosto che un'altra viene fatta, ovviamente, sulla base dei dati disponibili ma anche in funzione dei risultati che si intende ottenere, infatti:

Le *Formule Empiriche* forniscono la portata massima e il tempo di picco;

I *Metodi statistici* forniscono la portata massima, tempo di picco e volumi;

I *Metodi concettuali* forniscono tutte le caratteristiche complete della piena;

Nel presente studio il problema è stato trattato con l'utilizzo del *codice di calcolo HEC-HMS* il quale si base esclusivamente sull'utilizzo di metodi concettuali, come sopra definiti.

#### - *Descrizione del codice di calcolo HEC-HMS*

Il software HEC-HMS, Hydrologic Modeling System, è un programma informatico rilasciato gratuitamente dall'*Hydrologic Engineering Center* dell'USACE (US Army Corps of Engineers) per l'esecuzione di modellazioni idrologiche di bacini idrografici, di qualsivoglia natura, anche in ambiente urbano.

Al suo interno sono implementate le principali formulazioni utilizzate nella pratica idrologica per il calcolo delle perdite per infiltrazione, del volume di deflusso e per la trasformazione afflussi-deflussi con possibilità di considerare anche il contributo del deflusso di base nonché la propagazione dell'onda di piena nei canali, il contributo di invasi naturali o artificiali ecc.

Il software, in definitiva, permette di descrivere quantitativamente la trasformazione delle piogge in deflussi superficiali sulla superficie di un bacino imbrifero e in correnti idriche che confluiscono e si propagano lungo i suoi collettori drenanti. I passaggi procedurali della modellazione sono:

- Separazione delle piogge
- Formazione della piena
- Propagazione della piena
- Eventuale contributo del Deflusso di base.

Il software permette di usare una notevole moltitudine di metodi per ciascuna delle quattro componenti base della modellazione; senza entrare nel dettaglio delle basi teoriche che portano agli algoritmi matematici, per le singole componenti verranno di seguito esposti sinteticamente i passaggi necessari per la modellizzazione, gli input utilizzati, i metodi di calcolo usati e infine verranno presentati i risultati finali delle simulazioni.

#### I) *Modellizzazione del Bacino idrografico*;

La modellizzazione del bacino idrografico in Hec-HMS consiste in un mero inserimento dei vari elementi idrografici quali eventuali sottobacini, giunzioni tra impluvi, pozzi, sorgenti, serbatoi ecc.

#### II) *Predisposizione del modello Meteorologico*

Consiste nella definizione delle condizioni pluviometriche da utilizzare nella modellazione; tra i vari metodi implementati nel software è stato utilizzato quello della *Curva di Probabilità Pluviometrica*  (Frequency Storm), per come già definite nel paragrafo precedente (C.P.P.).

*C crit* in genere si basano sulla nota formula razionale  $|Q|=0,278$   $\cdot \frac{c\cdot H_{crit}\cdot S}{t_C}$  o su formule similari, si assume Un parametro di particolare importanza, richiesto in tale tipologia di simulazione, è la durata dell'evento di pioggia; le varie simulazioni effettuate, indicano infatti che la modellazione risultata sensibile alla variazione di tale parametro; nelle semplici formule empiriche per la valutazione della portata al colmo, che l'ipotesi di una durata dell'evento pari al tempo di corrivazione e con intensità costante nel tempo.

L'utilizzo di una durata temporale dell'evento pari al tempo di corrivazione, in linea di massima, appare congruo con la finalità del presente studio, il quale mira alla definizione di portate non in relazione a manufatti da costruire in aree urbane, densamente abitate, che possono richiedere, in via cautelativa, l'utilizzato di un evento piovoso di maggior durata; in tutte le simulazioni qui effettuate, tuttavia, la durata minima dell'evento di pioggia (a vantaggio della sicurezza) è stata sempre sensibilmente superiore al tempo di corrivazione.

## III) *Inserimento del metodo per il calcolo della pioggia netta*

Consiste nella valutazione della quantità di pioggia che parteciperà al deflusso, al netto delle perdite. Per il calcolo della pioggia netta, tra i diversi metodi messi a disposizione dal software HEC-HMS, è stato utilizzato il *Metodo SCS Curve Number* (SCS-CN Soil Corservation Service – Curve Number).

Tale metodo, seppur con un approccio semplificato, permette comunque un approccio particolarmente innovativo permettendo, eventualmente, di considerare:

- un tasso di infiltrazione variabile nel tempo;
- la natura litologica del suolo;
- la tipologia di copertura (uso del suolo);
- le condizioni di umidità del suolo precedenti all'evento di massima portata.

La relazione fondamentale del metodo CN è data dalla:

$$
P_{net} = \frac{(P - I_a)^2}{P - I_a + S} (I)
$$

dove

 $P_{net}$  = precipitazione netta cumulata (altezza di pioggia effettiva al tempo t.)

 $P =$  precipitazione totale cumulata (ossia H critica)

 $S =$  massimo volume specifico di acqua che il terreno può trattenere in condizione di saturazione

 $I_a$  = perdita iniziale

Dalle analisi dei risultati ottenuti dall'SCS su numerosi piccoli bacini sperimentali è stata ottenuta la correlazione empirica  $I_a = 0.2$ <sup>\*</sup>S, in funzione della quale la (I) assume la forma:

$$
P_{net} = \frac{(P - 0.2 \cdot S)^2}{P + 0.8 \cdot S} (II)
$$

Dove, a sua volta il valore S viene ottenuto attraverso l'utilizzo di un parametro intermedio, denominato appunto *Curve Number* (CN) secondo la relazione:

$$
S = \frac{25400 - 254 \cdot CN}{CN} \left( III \right)
$$

Il CN è di fatto un numero adimensionale che varia da 100 per corpi completamente impermeabili a circa 30 per suoli permeabili con elevati tassi di infiltrazione; esso quindi come accennato in precedenza, è legato alla natura del terreno, al tipo di copertura vegetale ed alle condizioni di umidità antecedenti la precipitazione in esame.

## - *Natura del Terreno*

Per quanto riguarda la natura del terreno l'SCS ha individuato quattro tipologie di suolo:

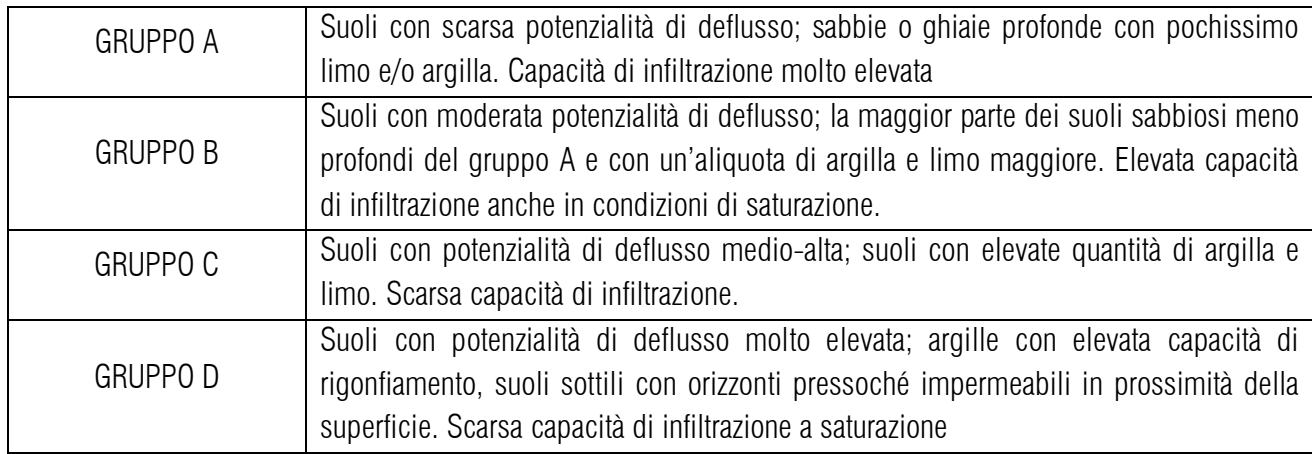

#### - *Tipo di copertura*

In funzione della natura del terreno e del tipo di copertura, derivante dall'uso del suolo, è possibile ottenere il valore del parametro CN, in genere da tabelle basate su studi regionali o di bacino come, a titolo di esempio, quella della seguente figura 6:

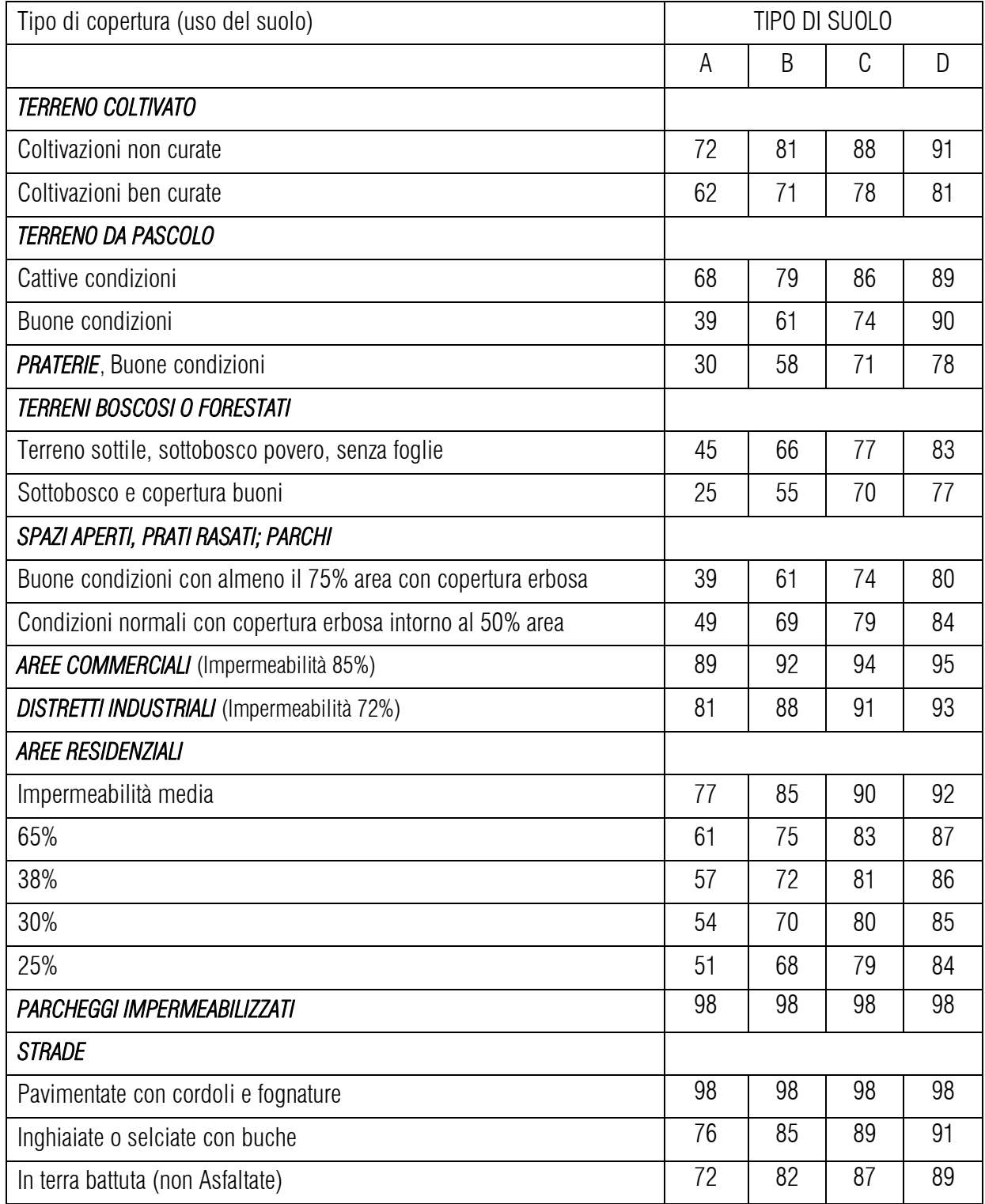

*Fig. 6: Tabella tipo per il calcolo del CN(II)* 

Per quanto riguarda il valore del *Curve Number* utilizzato nel presente studio va evidenziato che nella letteratura di riferimento sono presenti varie versioni della tabella di figura 6 con valori, relativamente a voci similari, non sempre univoci. In effetti le originali tabelle dello USDA (United States Departement of Agriculture) sono state spesso adattate in funzione di specificità locali (tipologia di precipitazione, colture agrarie e litologie specifiche, ecc.).

Nel presente studio, non avendo rinvenuto riferimenti ufficiali della Regione Sicilia e ritenendo poco attendibile l'uso delle carte del CN talora presenti nelle relazioni specifiche di Bacino del P.A.I. (in ragione del modesto areale del sottobacino in esame), è stato effettuato un calcolo specifico del valore di Curve Number utilizzando i valori di riferimento proposti dal *Dipartimento Geologico dell'Agenzia Regionale per la Protezione dell'Ambiente della Sardegna* (ARPAS) (Carta del Curve Number Regionale), integralmente riportati in Appendice B, in considerazione di caratteristiche meteorologiche e di una tipologia di copertura vegetale praticamente identica a quella siciliana. Nello stesso estratto dell'Appendice B sono riportate anche le tabelle di riferimento originali dello USDA.

Per la definizione del tipo di copertura (uso del suolo) e della natura litologia del terreno (permeabilità) sono state utilizzate rispettivamente:

- La *Carta Uso del Suolo*, Corine Land Cover, disponibile tramite il servizio WMS SITR - Regione Sicilia (Tavola 07).

- *Carta Litologica della Sicilia* disponibile sul CFD-Idro Sicilia (Tav. 08).

Nelle tabelle presentate nel paragrafo 4.2, è riportato il valore del CN ottenuto per il sottobacino oggetto di studio; per i dettagli numerici si rimanda all'Appendice C.

Il metodo per il calcolo della pioggia netta *SCS-Curve Number* oltre al valore del CN richiede l'inserimento di un secondo parametro denominato "*Impervious*", relativo alla porzione di bacino ritenuta appunto "impermeabile", ovvero superfici perfettamente impermeabili quali, laghi, stagni, saline, ecc.); tale valore è stato definito in percentuale areale per il sottobacino studiato (appendice C).

#### IV) Metodo per la trasformazione degli afflussi idrici netti in deflussi

Per la trasformazione dell'afflusso in onda di piena tra i vari metodi proposti è stato utilizzato l'*SCS Unit Hydrograph Method* (Metodo dell'Idrogramma Unitario del Soil Conservation Service); tutti i metodi implementati nel software sono comunque riconducibili alla Teoria dell'Idrogramma Unitario.

L'*SCS Unit Hydrograph Method* come unico parametro richiede l'inserimento del tempo di ritardo di inizio formazione della piena (Lag Time) ricavabile dal tempo di corrivazione mediante l'espressione  $T_1=0.6*t_C$ 

#### V) Eventuale inserimento del metodo per la valutazione di un deflusso di base

Consiste nell'inserimento di eventuali flussi non riconducibili ad eventi meteorici quali, sorgenti, emissari di invasi naturali o artificiali, ecc.

Nel presente studio, per il sottobacino in esame, non è stato considerato alcun deflusso di base.

#### *4.5 Stima delle Portate di Massima Piena*

In questo paragrafo vengono riportati i risultati delle simulazioni idrologiche eseguite con la metodologia esposta nel paragrafo precedente.

In accordo con le indicazioni del D.S.G. 189/2020 è stata valutata la *Portata di Picco Massima* e il valore del *Deflusso Totale* per eventi con Tempo di ritorno pari a 100 anni e 300 anni.

#### - *Analisi idrologica Sottobacino Misiliscemi*

Per la modellazione, oltre ai parametri morfometrici del sottobacino ed alle C.P.P. esposti in precedenza, sono stati utilizzati i seguenti parametri input:

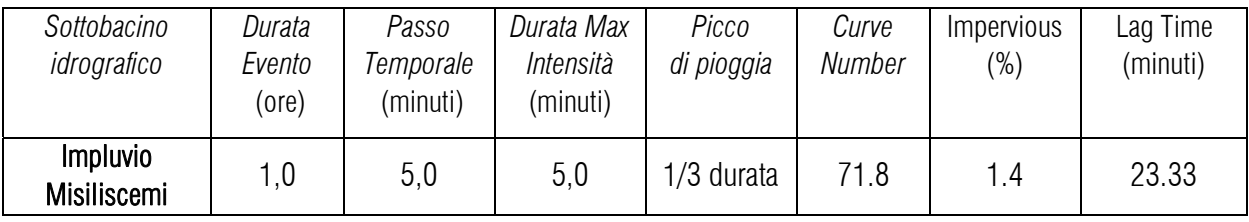

Risultati della simulazione

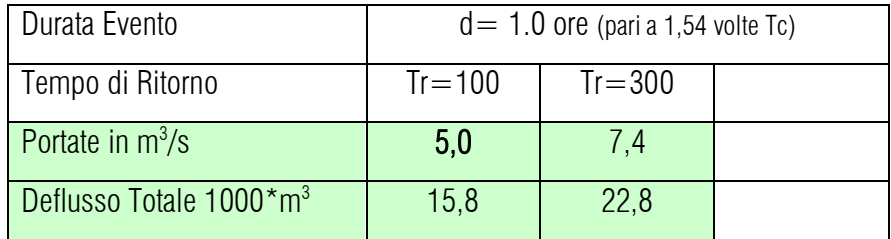

Come descritto in precedenza Hec-HMS permette la valutazioni di molteplici parametri ed in particolare consente di valutare l'andamento del deflusso idrico anche dopo il termine dell'evento, andando di fatto a ricostruire un idrogramma del flusso idrico. I risultati di dettaglio delle simulazioni, sia in forma grafica che tabellare, sono riportati nell'Appendice D.

#### **5 STUDIO IDRAULICO**

Per l'analisi idraulica delle interferenze, sono stati utilizzati i codici di calcolo implementati del software HEC–RAS (versione 6.0) distribuito gratuitamente dallo U.S. Army Corps of Engineers Hydrologic Engeneer Center, (www.hec.usace.army.mil/software/hec-ras).

Hec-RAS permette il calcolo di profili idraulici sia in moto permanente che in moto vario ed è utilizzabile in canali naturali o artificiali, anche in ambiente urbano. Il software allo stato attuale presenta numerose caratteristiche che lo rendono estremamente affidabile, prima fra tutte la possibilità di effettuare modellazioni sia monodimensionali che bidimensionali, in regime di moto permanente o di moto vario e anche la possibilità di effettuare modellazioni combinate 1D-2D; nelle simulazioni è inoltre possibile inserire attraversamenti (ponti o tombini) sia a pelo libero che in pressione.

#### *5.1 Analisi idraulica delle interferenze*

Per la risoluzione delle interferenze tra il reticolo idrografico e l'area impianto, in ottemperanza ai contenuti del D.S.G. n. 189/2020 dell'Autorità di Bacino della Regione Sicilia, è stata analizzata la capacità di convogliamento degli impluvi, con riferimento alle portate di massima piena valutate nello studio idrologico per *tempi di ritorno pari a 100 anni*, allo scopo di definire le eventuali aree di allagamento.

In funzione di tale finalità per le simulazioni è stata utilizzata una modellazione bidimensionale e quindi, necessariamente, in Regime di Moto Vario.

In questa sede si tralascia la descrizione dei principi teorici e delle equazioni utilizzate nel software per le quali si rimanda ai manuali ufficiali, liberamente scaricabili all'indirizzo web sopra riportato nella sezione "Documentation", limitandosi ad illustrare i soli parametri di input utilizzati nel calcolo riguardanti:

- *Geometria dell'area di simulazione*
- *Coefficienti di scabrezza del suolo*
- *Condizioni a contorno*
- *Passo temporale delle simulazioni*
- *Durata delle simulazioni ed equazioni utilizzate*

#### *Geometria delle aree di simulazione*:

L'area bidimensionale oggetto di studio può essere singola, oppure suddivisa in più zone, in funzione della morfologia del terreno e dei risultati che si intendono ottenere, essa comunque deve avere dimensioni tali da non interferire con le superfici di allagamento. L'area di studio, ai fini della simulazione, viene suddivisa in maglie di calcolo (mesh) con dimensioni in genere funzione dell'estensione dell'area di studio stessa.

L'utilizzo di maglie di calcolo piccole (5x5 o inferiori) permette una elevata stabilità nei calcoli ed una maggiore precisione nei risultati finali tuttavia, l'uso di maglie di calcolo molto piccole, in caso di aree di studio molto estese, porta a tempi di elaborazione estremamente lunghi; è possibile allora utilizzare una griglia di calcolo con maglie anche grandi che tuttavia viene "raffittita" nell'intorno delle aree di maggior interesse, ovvero in corrispondenza delle aree di interferenza.

Si evidenzia che nel definire la geometria delle aree bidimensionali l'algoritmo di calcolo di Hec-RAS, ai volumi finiti, permette di utilizzare non necessariamente maglie di calcolo strutturate (ossia di forma quadrangolare) ma anche maglie non strutturate di forma poligonale irregolare ma con non più di 8 lati. Nelle aree di confine, o al contatto con un qualsivoglia elemento idraulico, la maglia di calcolo si adatterà automaticamente ai vari contorni con maglie poligonali.

Per quanto riguarda la base plano-altimetrica del terreno è stato utilizzato il *Modello Digitale del Terreno* (DTM) a passo 2 metri della Regione Sicilia (dati LIDAR, volo ATA 2012), il quale tuttavia, tenuto conto delle modeste dimensioni trasversali dell'impluvio nonché della folta vegetazione presente, sia lungo le sponde che all'interno dello stesso, non è risultato adeguato a definire la morfologia dell'incisione in modo sufficientemente accurato; in considerazione di ciò il DTM di base è stato pertanto, limitatamente all'intorno dell'incisione idrografica, integrato con i dati di un rilievo diretto di campagna.

#### *Coefficienti di scabrezza*:

Come coefficienti di scabrezza sono stati utilizzati i *Coefficienti di resistenza di Manning* considerando valori tipici per "*corsi d'acqua minori con larghezza a piene rive inferiori a 30 metri*", in riferimento ad alvei di ambiente montuoso/collinare con presenza lungo le sponde di alberi e cespugli, ovvero valori generalmente compresi tra 0,030 e 0,050 s/m1/3 (Chow V.T. 1959).

#### *Condizioni a contorno*:

Le condizioni a contorno in HEC-RAS definiscono le condizioni di "*ingresso*" ed "*uscita*", del flusso idrico dall'area di simulazione; nelle simulazioni sono state utilizzate in tutto 2 condizioni a contorno (Boundary Condition):

- BC\_MX, condizione di monte (in ingresso) relativa alla portata di piena dell'impluvio (condizione *Flow Hydrograph*).

 $- BC$  va<sub>x</sub>, condizione di valle (in uscita), relativa al deflusso delle acque, utilizzando la condizione *Normal Depth*.

Nelle simulazioni in moto vario (richieste dalle modellazioni bidimensionali) non è possibile usare come condizioni di monte (in ingresso) portate costanti ma risulta necessario utilizzare portate variabili nel tempo, ovvero un *idrogramma di piena*.

Poiché ovviamente per questo tipo di corso d'acqua non si dispone di un idrogramma di piena, piuttosto che utilizzare "idrogrammi ricostruiti" con varie tecniche, più o meno aderenti alla realtà del bacino, nelle simulazioni sono stati utilizzati gli idrogrammi di piena ottenuti dalla modellazione idrologica con Hec-HMS e riportati sia in forma grafica che analitica nelle tabelle dell'Appendice D (Colonna Total Flow).

#### *Passo Temporale*:

Ai fini della stabilità del calcolo e di una corretta soluzione finale, un altro parametro cruciale nelle simulazioni in moto vario è rappresentato dal "passo temporale" della simulazione (*computation interval*) indicato con ∆t; valori di ∆t che garantiscono un buon risultato sono generalmente inferiori ai 4 secondi.

#### *Durata della simulazione ed equazioni utilizzate*:

La durata della simulazione deve essere sufficiente a consentire il raggiungimento dei battenti idrici massimi e di visualizzare il successivo ritiro delle acque e pertanto dipende dalla durata della precipitazione e dal tempo di corrivazione.

Per quanto riguarda le equazioni utilizzate per risolvere i calcoli bidimensionali, Hec-RAS permette di utilizzare 2 set di equazioni, quelle *complete di Saint Venant* o quelle di *Diffusione dell'onda in 2D* (Diffusion Wave). Nel presente studio è stato utilizzato il metodo, di default del software, della *Diffusion Wave,* raccomandato dagli sviluppatori del software poiché oltre a garantire una maggiore stabilità nei calcoli consente tempi di esecuzione sensibilmente più rapidi.

Per quanto riguarda tutti i parametri relativi alle tolleranze da considerare nei calcoli sono stati lasciati quelli di default previsti dal software.

#### *5.2 Parametri di Input e Risultati della Simulazione*

In questo paragrafo vengono riportati i parametri di input definiti sopra nonché i risultati della simulazione.

#### *- Analisi idraulica area INT\_1*

Parametri di input:

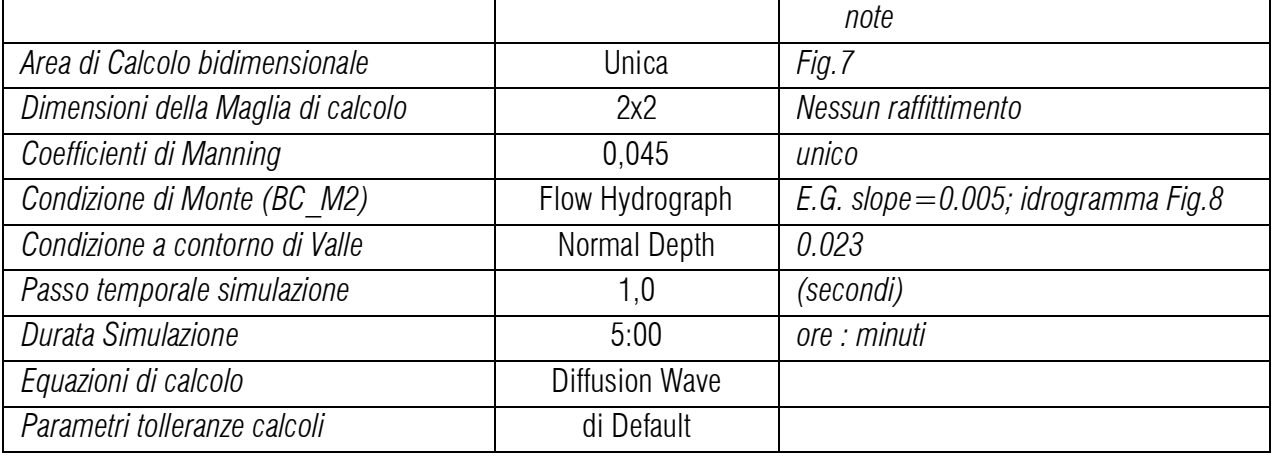

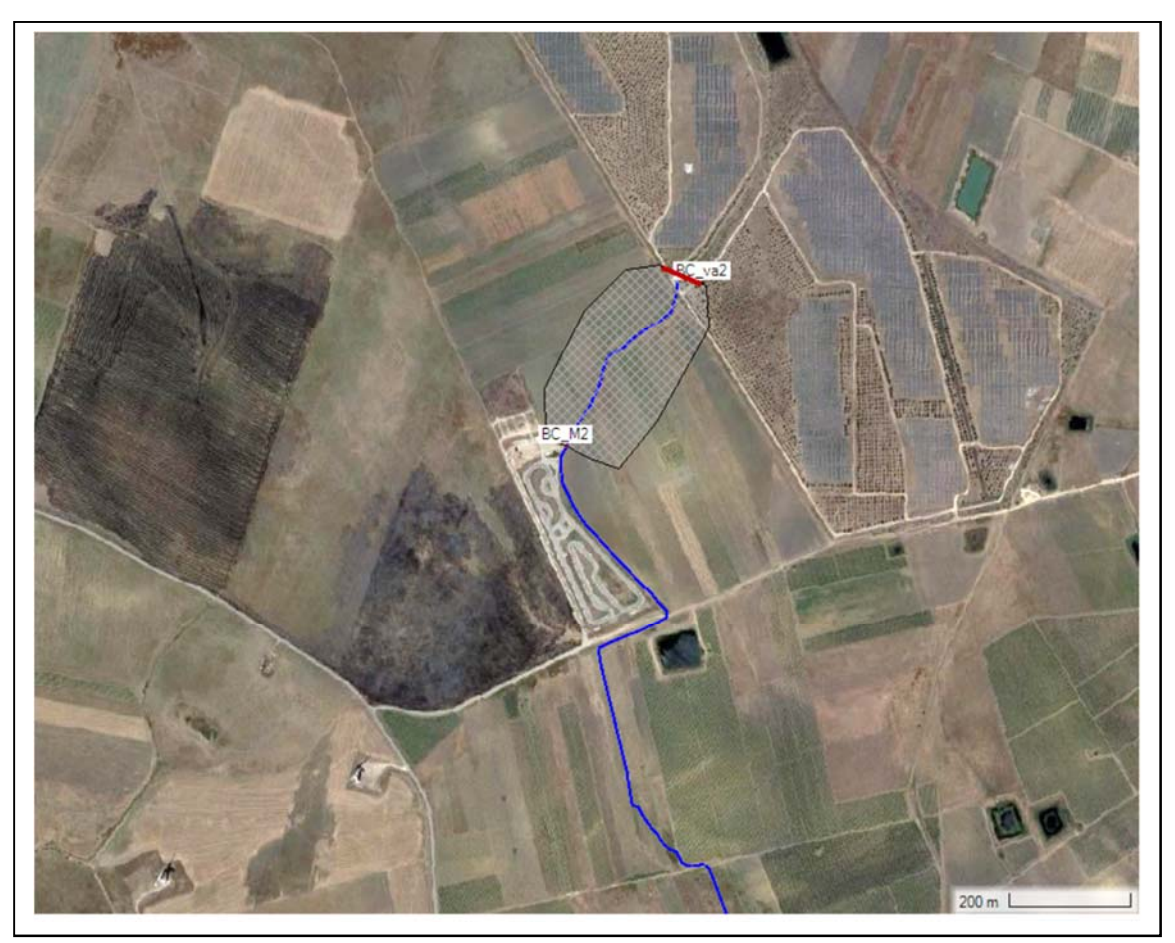

 *Fig. 7: Area oggetto di studio idraulico bidimensionale ‐ Impluvio Misiliscemi*

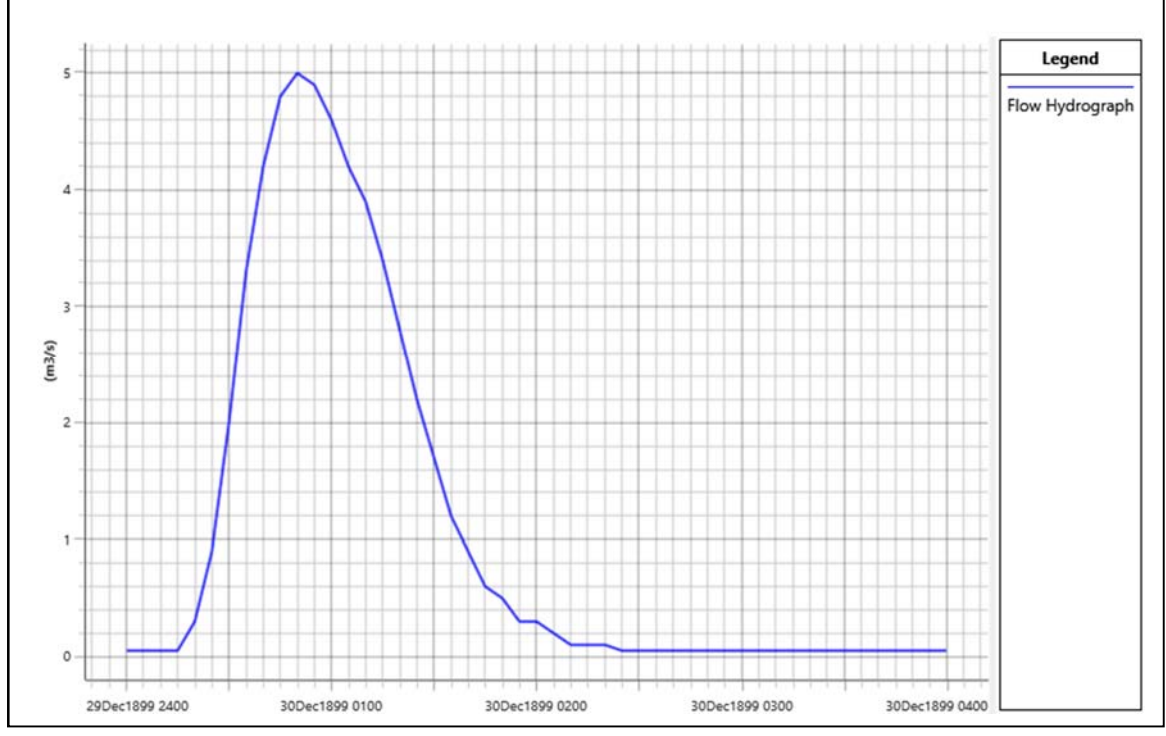

Fig. 8; Idrogramma di piena con Tr = 100 anni; sottobacino *Impluvio Misiliscemi*

#### - *Risultati della simulazione*

Nelle Tavole 09 e 10 vengono riportati, in forma grafica, sia i risultati della simulazione in termini di superfici soggette ad allagamento (in caso di piena con Tr pari a 100 anni al momento di massima esondazione), sia delle rispettive fasce di pertinenza fluviale per come definite nel D.S.G. 189/2020 ovvero mediante distanziamento di 10 metri (Buffer) dal limite di allagamento.

#### **6 CONCLUSIONI**

Nell'ambito del progetto per la realizzazione di un impianto fotovoltaico per la produzione di energia elettrica della potenza complessiva di 17,97 MWp denominato "FV-*Portelli*"*,* comprensivo delle relative opere per la connessione alla Rete di Trasmissione Nazionale (RTN) e ricadente nel territorio del Comune di Misiliscemi (TP) è stato effettuato uno studio di natura idrologica ed idraulica di supporto alla progettazione.

L'impianto infatti risulta interferire con alcuni elementi della rete idrografica superficiale individuati nelle cartografie C.T.R. 2012-2013 della Regione Sicilia ed essendo tali elementi, nel tratto di interesse, in parte classificabili come "Impluvi con alveo a sponde incerte" (R.D. 523/1904), necessitano di uno studio idrologico-idraulico al fine di determinare le relative *fasce di pertinenza fluviale*, in accordo con i criteri di cui al D.S.G. n.189/2020 della Regione Sicilia.

I risultati finali dello studio, svolto sia da un punto di vista qualitativo che quantitativo, sono di seguito sinteticamente riepilogati:

#### - *Analisi preliminare*

L'analisi preliminare dell'area oltre ad un inquadramento geologico, idrogeologico e morfologico generale ha permesso di evidenziare 3 aree di interferenza tra il reticolo idrografico superficiale e le superfici di progetto; per gli elementi idrografici ritenuti significativi si è proceduto con l'individuazione e la perimetrazione del sottobacino idrografico di interesse, mentre per gli elementi minori è stata comunque predisposta una fascia di pertinenza fluviale pari a 10 metri dall'asse dell'impluvio.

#### - *Studio Idrologico*

Sul sottobacino idrografico individuato è stato condotto uno studio idrologico allo scopo di valutare la portata di massima piena con tempo di ritorno pari a 100 e 300 anni.

Le portate di massima piena sono state valutate, attraverso modelli matematici, a partire dall'afflusso meteorico previsto ed alla successiva trasformazione degli afflussi meteorici in deflussi.

Gli afflussi meteorici sono stati valutati mediante la ricostruzione delle Curve di Probabilità Pluviometrica utilizzando la metodologia TCEV (Two Component Extreme Value Distribution) messa a punto nell'ambito del progetto VA.PI. Per il processo di trasformazione degli afflussi in deflussi è stato utilizzato il Software dell'US Army Corps of Engineers, HEC-HMS.

I risultati finali delle portate di picco ottenute sono sintetizzati nella tabella seguente:

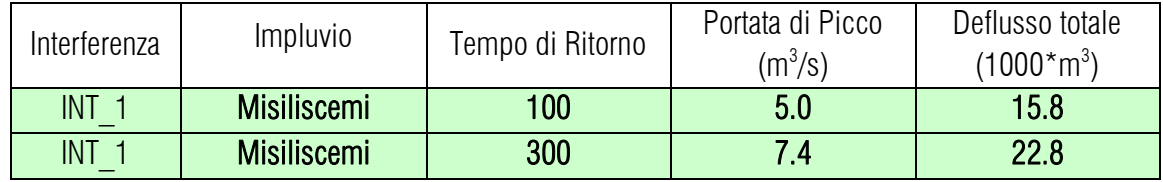

#### - *Studio Idraulico*

In accordo con i criteri di cui al D.S.G. n.189/2020, per la determinazione del limite della sponda del corso d'acqua, dal quale determinare i 10 metri della fascia di pertinenza fluviale è stato effettuato uno studio idraulico della capacità di convogliamento dell'impluvio individuato, con riferimento alla portata di piena con Tr 100 anni.

Le analisi idrauliche, sono stati effettuate con modellizzazione 2D utilizzando i codici di calcolo implementati del software HEC–RAS distribuito dallo U.S. Army Corps of Engineers Hydrologic Engeneer Center (www.hec.usace.army.mil/software/hec-ras/), nella sua versione 6.0.

Palermo, novembre 2021

*Ing. Daniele Cavallo*  **Ordine Ingegneri Provincia di** 

**Brindisi n. 1220**

*Dott. Geol. Michele Ognibene* **Ordine Regionale geologi di Sicilia n. 3003**

*Dott. Geol. Rosario Fria* **Ordine Regionale geologi di Sicilia n. 1663**

# APPENDICE A

*Formule calcolo Tempo di Corrivazione*

#### **FORMULE UTILIZZATE PER LA VALUTAZIONE DEL TEMPO DI CORRIVAZIONE**

I) *Formula di Aronica & Paltrinieri* (Giandotti modificata per Piccoli Bacini)

$$
t_C = \frac{\frac{1}{Md}\sqrt{S} + 1,5L}{0,8\sqrt{H_m}}
$$
 Aronica & *Paltrinieri*

$$
t_C = \frac{4\sqrt{S} + 1.5L}{0.8\sqrt{H_m}} \qquad \text{Giandotti}
$$

 $S$  = area bacino idrografico sotteso dalla sezione di chiusura in  $km^2$ 

 $L =$ lunghezza dell'asta principale, a partire dallo spartiacque, in km

 $H_m$  = altitudine media del bacino, riferita alla sezione di chiusura h<sub>o</sub>; in metri s.l.m.

 $M e d =$ costanti numeriche funzione del tipo di utilizzazione del suolo e della permeabilità

## II) *Formula di Kirpick*

 $t_c = 0.000325 \cdot (L \cdot 1000)^{0.77} \cdot i_b^{-0.385}$ 

L [Km] Lunghezza dell'asta principale

ib [m/m] Pendenza media del bacino idrografico

## III) *Formula SCS - CN*

$$
t_C = 0.00227 \cdot L^{0.8} \cdot \left(\frac{1000}{CN} - 9\right)^{0.7} \cdot S^{-0.5}
$$
 dove

 $S =$  pendenza media del bacino in % (ossia compresa tra 0 e 1)

 $L =$ lunghezza asta principale in metri

CN = Curve Number del Soil Conservation Service

#### IV) *Formula di Pezzoli*

$$
t_c = \frac{0.055 \cdot L}{\sqrt{i_a}}
$$

L [Km] Lunghezza dell'asta principale

ia[m/m] Pendenza media dell'asta principale

## V) *Formula di Ventura*

$$
t_c = 0.1272 \cdot \sqrt{\frac{A}{i_a}}
$$

A [Km2] Area del bacino idrografico

ia[m/m] Pendenza media dell'asta principale

## VI) *Formula di Pasini*

$$
t_c = \frac{0.108 \cdot \sqrt[3]{A \cdot L}}{\sqrt{i_a}}
$$

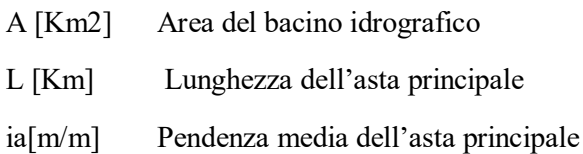

## VII) *Formula di Viparelli*

*V*  $t_c = \frac{L}{3.6}$ 

L [Km] Lunghezza dell'asta principale V Velocità media di deflusso all'interno dei canali, i valori suggeriti dell'autore sono compresi tra 1,0 e 1.5 ] m/s

## VIII) *Formula di Turazza*

 $t_c = 1.085 \cdot \sqrt{S}$ 

S [Km2] Area del bacino idrografico

# APPENDICE B

Estratto da "Carte del Curve Number Regionale" ‐ ARPAS Sardegna

#### **1. Creazione della carta regionale del Curve Number**

Il presente documento, cogliendo l'occasione offerta dal Dipartimento Geologico dell'ARPAS con la redazione della carta delle permeabilità dei substrati della Regione Sardegna, propone l'adeguamento della carta regionale del Curve Number (CN) adottata nell'ambito del Piano Stralcio Fasce Fluviali (PSFF) della Regione Sardegna (adottato con delibera n° 2 del 17/12/2015) e che risale ai primi anni del 2000. In particolare, di seguito viene descritta la metodologia adottata per la creazione della carta del CN della Regione Sardegna in scala 1:25.000 in ambiente GIS in formato vettoriale e in formato raster. Per la creazione di tale mappa sono state utilizzate la mappa di uso del suolo Corine Land Cover 2008 in scala 1:25.000 relativa alla Sardegna e disponibile nel geoportale della Regione Sardegna(http://www.sardegnageoportale.it/index.php?xsl=2420&s=40&v=9&c=14480&es=6603&na= 1&n=100&esp=1&tb=14401), e la mappa delle permeabilità dei substrati (anche essa in scala 1:25.000) sviluppata e prodotta dal Dipartimento Geologico dell'ARPAS.

Il CN è un parametro dell'equazione del modello di formazione di deflusso superficiale SCS-CN (Soil Conservation Service - Curve Number) sviluppato dal Dipartimento dell'Agricoltura degli Stati Uniti (USDA) del Natural Resources Conservation Service. Il CN teoricamente può variare tra 0 e 100: valori alti del parametro CN rappresentano le caratteristiche di assorbimento di superfici poco permeabili, mentre valori bassi indicano terreni ad alta permeabilità. Il CN è funzione della tipologia di uso-copertura del suolo, della tipologia geo-pedologica del suolo e delle condizioni di umidità del suolo all'inizio dell'evento meteorico. La procedura prevede che si determini dapprima un valore di Curve Number CN<sub>II</sub> riferito alle condizioni medie di umidità del suolo, ovvero condizioni AMC (Antecedent Moisture Condition) di tipo II, che successivamente deve essere eventualmente incrementato o ridotto con formule ad hoc nel caso in cui il suolo sia inizialmente molto umido (AMC di tipo III) o asciutto (AMC di tipo I). La valutazione della condizione AMC viene effettuata confrontando la precipitazione avvenuta nei cinque giorni precedenti con dei valori soglia specifici per la stagione vegetativa e di riposo, per cui si rimanda alla bibliografia. Questo documento tratta e descrive la determinazione del CNII per l'intero territorio della Regione Sardegna.

Per riprodurre la mappa del CN<sub>II</sub> a scala regionale sono state utilizzate le tabelle dell'USDA che associano a ciascuna tipologia di uso del suolo (ossia copertura vegetale e grado di antropizzazione) i valori del CN<sub>II</sub> funzione anche dalle caratteristiche idrologiche del suolo, in relazione alla maggiore o minore permeabilità del substrato (tipi idrologici A-B-C-D). Nelle Tabelle 1-3 si riportano i valori caratteristici di taratura del CN<sub>II</sub> proposti dall'USDA (1986, 2004), il cui valore si ottiene per incrocio delle caratteristiche di uso prevalente del suolo e delle caratteristiche idrologiche del suolo, secondo i 4 tipi idrologici A-B-C-D a permeabilità decrescente.

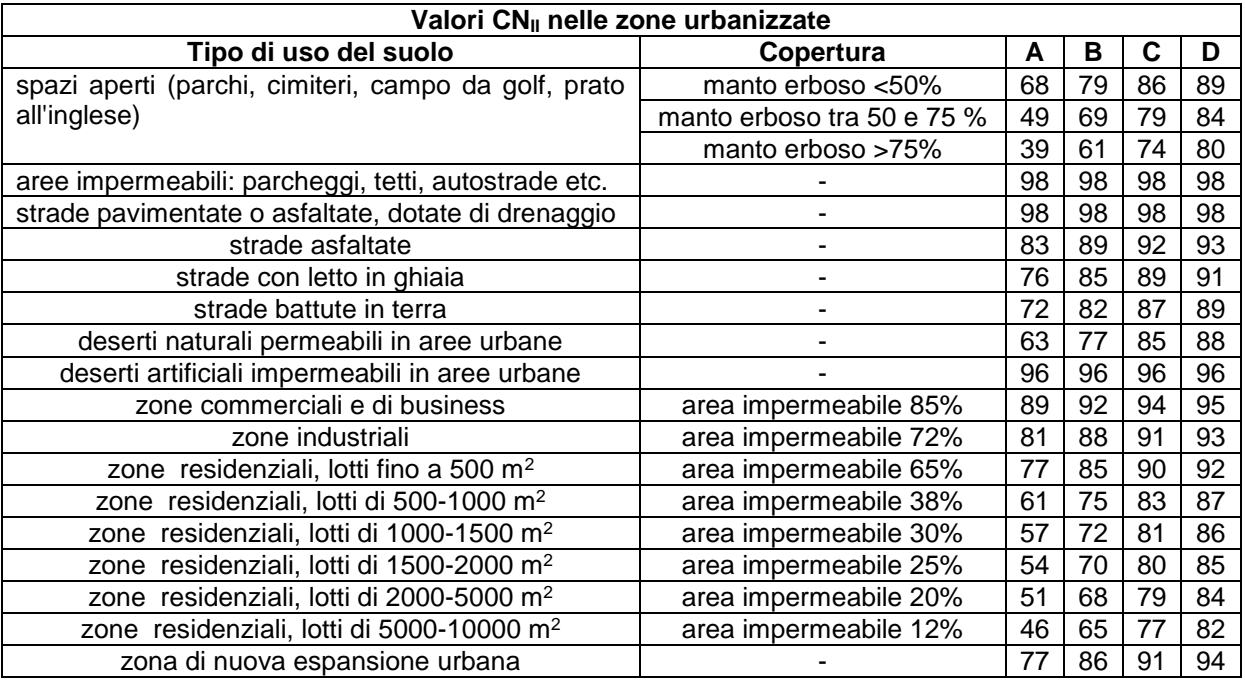

#### **Tabella 1. Valori caratteristici di CNII nelle zone urbanizzate (USDA, 1986, 2004).**

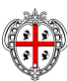

In particolare, il tipo idrologico A è relativo a suoli ad elevata infiltrazione, con strati da sabbiosi (o di loess profondi) a siltosi aggregati (diametro 0,002-0,05 mm), il tipo idrologico B è relativo a suoli con infiltrazione moderata, tessitura da moderatamente fine a moderatamente grossolana, quali limi sabbiosi. Il tipo idrologico C è relativo a suoli con infiltrazione lenta, tessitura fine, come le argilli limose con deboli strati di limo sabbioso; infine, il tipo idrologico D comprende argille plastiche e compatte con infiltrazione molto lenta.

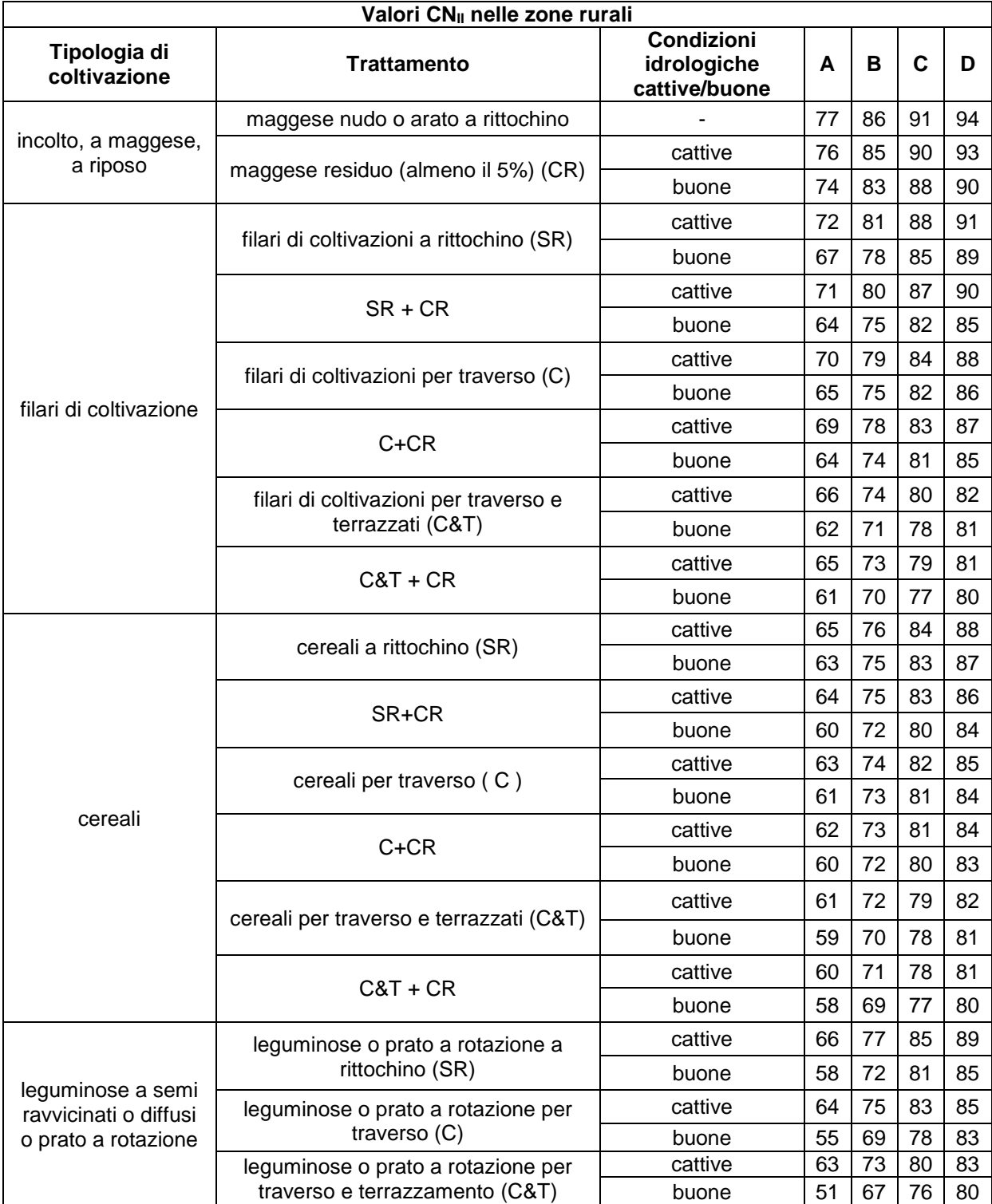

**Tabella 2. Valori caratteristici di CNII nelle zone rurali (USDA, 1986, 2004).**

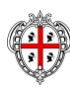

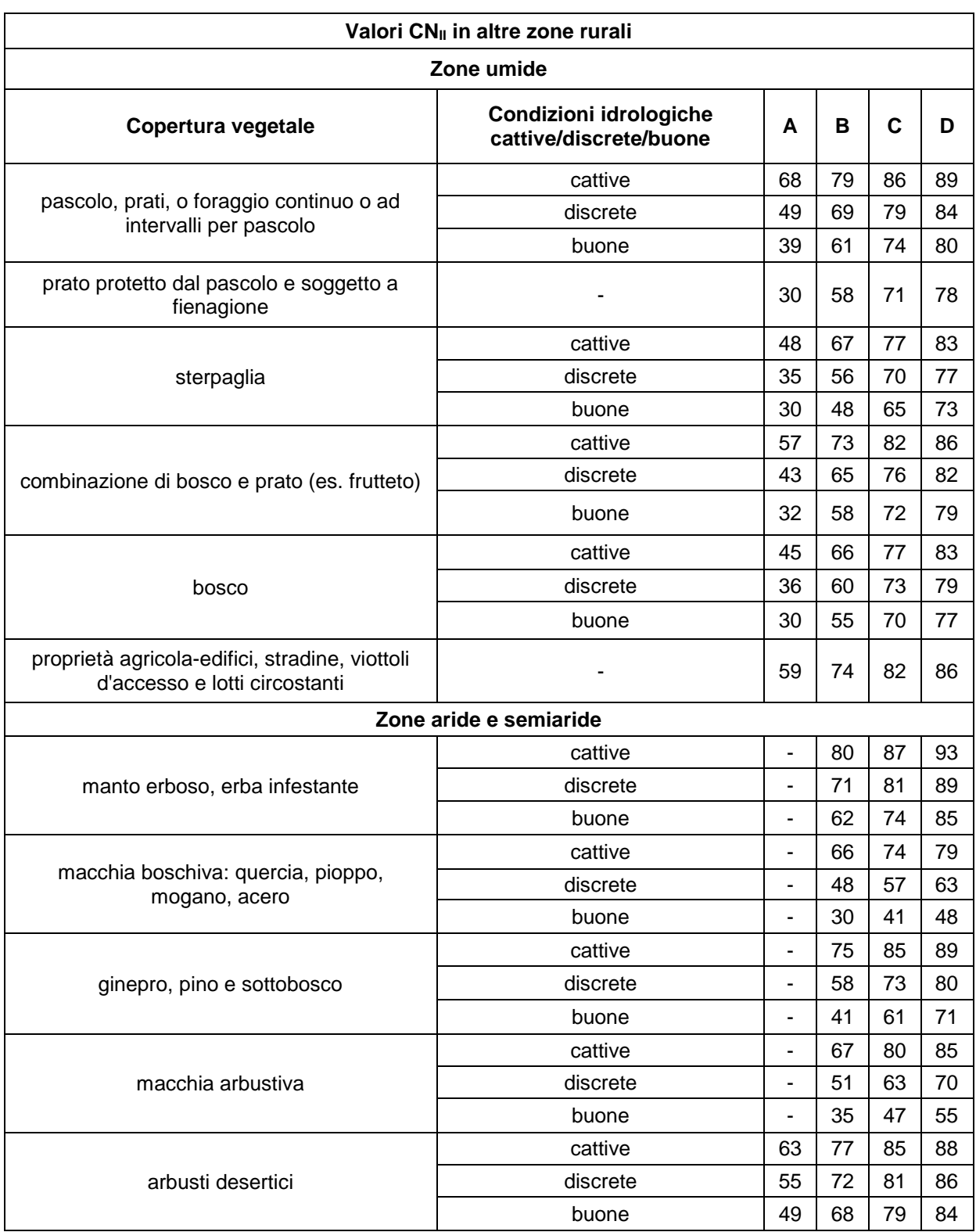

#### **Tabella 3. Valori caratteristici di CNII in altre zone rurali (USDA, 1986, 2004).**

In Figura 1 viene riportata la carta dell'uso del suolo Corine Land Cover 2008 relativa al territorio regionale con in legenda i codici relativi a ciascuna classe di uso del suolo (il lettore può fare riferimento alle Tabelle 4a-b per associare a ciascun codice la classe di uso del suolo).

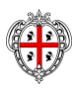

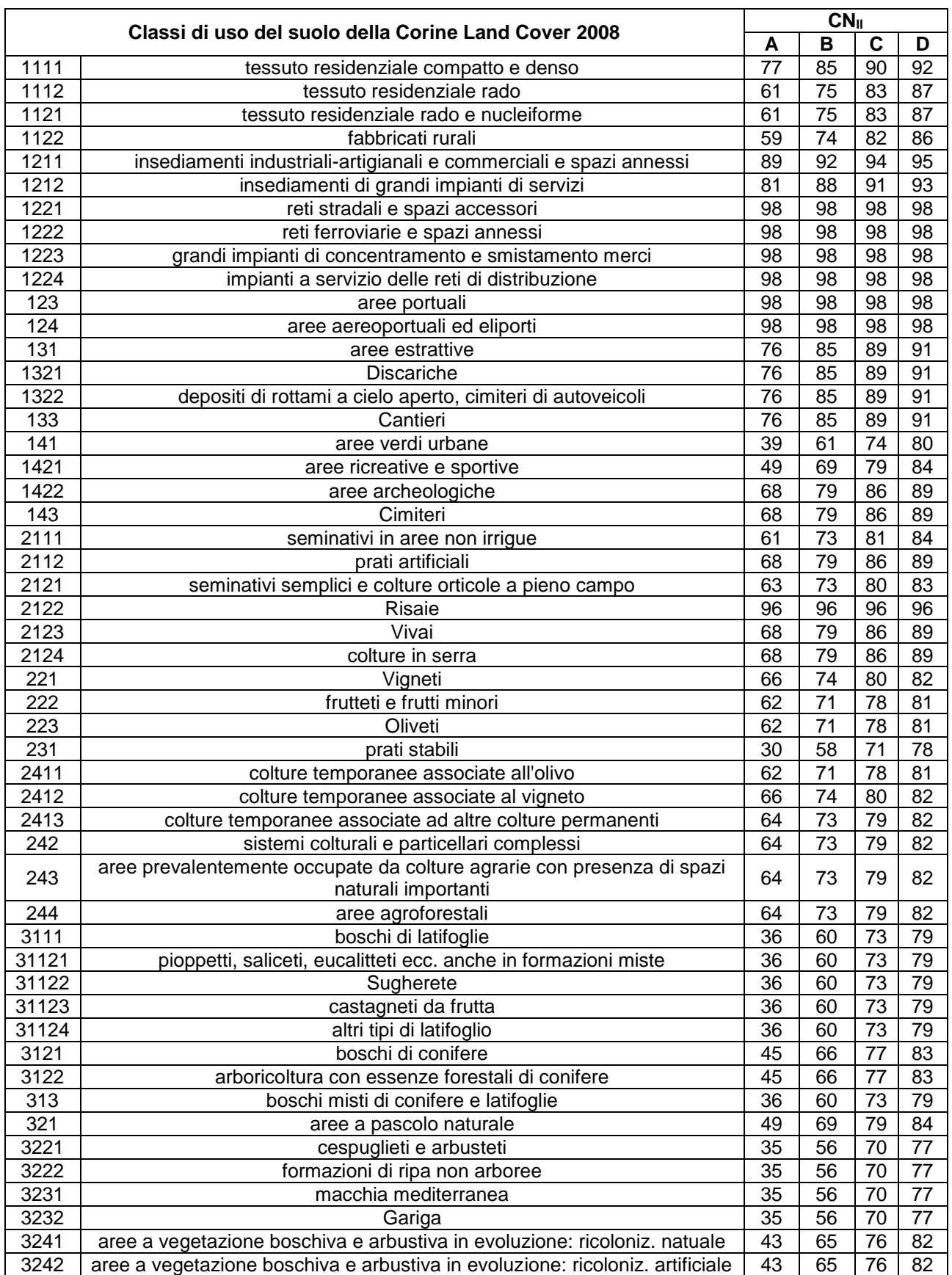

**Tabella 4a. Classi di uso del suolo della Corine Land Cover 2008 con associati i valori di CNII per i 4 tipi idrologici A-B-C-D (parte prima).**

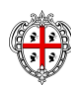

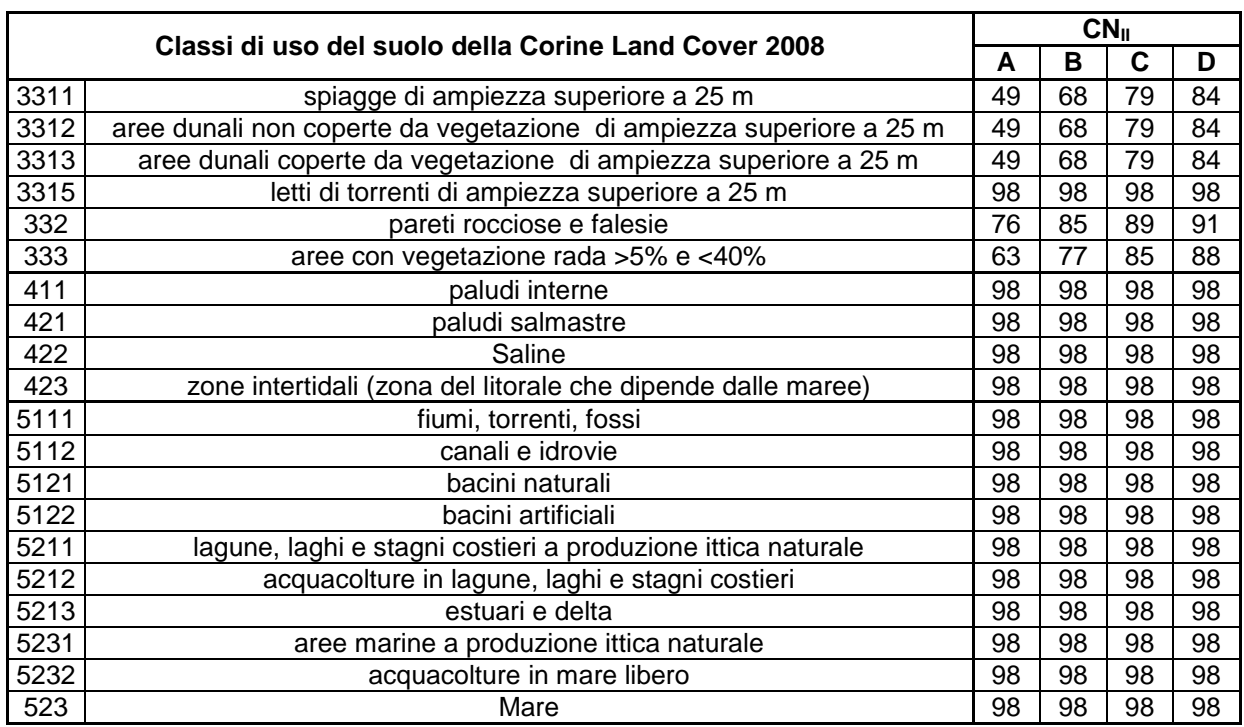

**Tabella 4b. Classi di uso del suolo della Corine Land Cover 2008 con associati i valori di CNII per i 4 tipi idrologici A-B-C-D (parte seconda).**

Per determinare il tipo idrologico A-B-C-D è stata utilizzata la carta delle permeabilità dei substrati a scala regionale prodotta dal Dipartimento Geologico dell'ARPAS (in attesa di pubblicazione). La Carta di unità delle terre e di capacità d'uso dei suoli a scala 1:50.000 del Progetto CUT prodotta dalle Agenzie Agris e Laore e dalle Università di Cagliari e Sassari è relativa soltanto a 4 aree pilota (Pula-Capoterra, Muravera-Castiadas, Arzana e Nurra) che coprono una piccolissima parte della regione Sardegna. Pertanto non è stato possibile utilizzarla in attesa di disporre di una carta a scala regionale.

La carta delle permeabilità dei substrati della Sardegna in scala 1:25.000, portata a termine agli inizi del 2018 dal Dipartimento Geologico dell'ARPAS, è in parte derivata dalla carta litologica e in parte ottenuta dalle informazioni presenti nella cartografia geologica regionale ufficiale GeoPPR del 2008 (scala 1:25.000) integrando con le conoscenze geologiche e di campagna.

Si riassume di seguito brevemente come si è operato per ottenere la carta litologica: le rocce della Sardegna sono state suddivise in tre grandi classi: rocce magmatiche, rocce metamorfiche, rocce sedimentarie. Le tre classi sono state suddivise in otto sottoclassi (livello 1) di maggior dettaglio distinguendo al loro interno famiglie di rocce raggruppate per affinità (livello 2).

Il lavoro di assegnazione delle categorie di permeabilità è stato fatto sul livello di dettaglio 2 della carta litologica. Tuttavia, per quanto riguarda un gran numero di terreni, si è ripartiti dalle formazioni presenti nella cartografia ufficiale GeoPPR del 2008 reperibile su Sardegna Geoportale della Regione. Inoltre, poichè per la produzione della carta litologica sono stati integrati aggiornamenti successivi, derivati dal CARG (Cartografia Geologica e Geotematica, Ispra - Foglio 443 Tempio, in approvazione per la stampa) e dalla "Carta Graniti Nord Sardegna" del 2013 (Foglio 426 "Isola Rossa" e Foglio 427 "Luogosanto"), anche le litologie ricadenti in queste aree sono state trattate in dettaglio ripartendo dal dato geologico.

Per ottenere la carta delle permeabilità dei substrati, le rocce della Sardegna sono state suddivise in 5 classi di permeabilità: Alta permeabilità (AP), Medio Alta permeabilità (MAP), Media permeabilità (MP), Medio Bassa permeabilità (MBP), Bassa permeabilità (BP). All'interno di ciascuna sottoclasse, sono state distinte ulteriormente le tipologie di permeabilità per porosità, fatturazione e carsismo ottenendo 15 classi di permeabilità con le varie combinazioni dei dati.

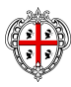

Agenzia Regionale per la Protezione dell'Ambiente della Sardegna – ARPAS 8

# APPENDICE C

*Calcolo Curve Number Sottobacini*

#### **CALCOLO DEL** *CURVE NUMBER*

Valutazioni di dettaglio per il calcolo del Curve Number per il sottobacino di progetto, utilizzando la procedura descritta nel paragrafo 4.4

#### *Sottobacino Misiliscemi*

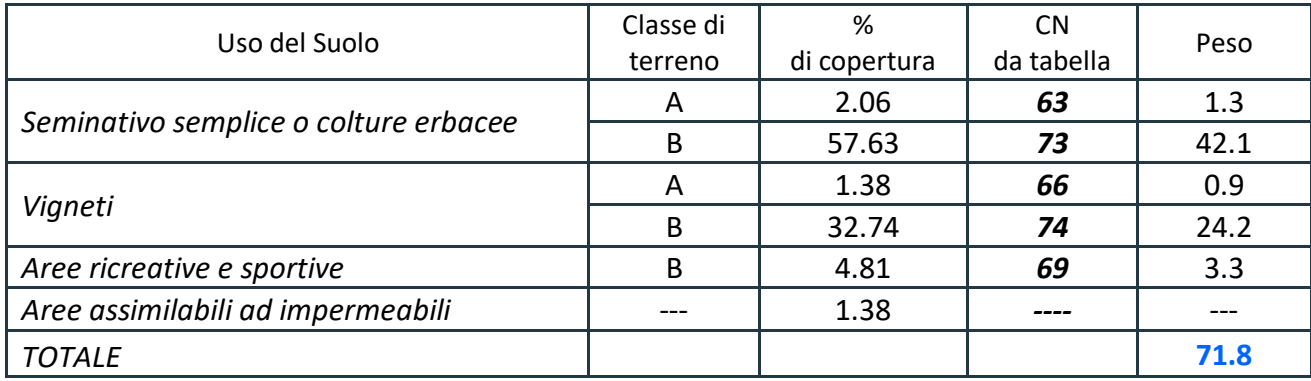

# APPENDICE D

*Risultati Analisi Idrologica (Hec‐HMS)*

## **Risultati Elaborazione Idrologica HEC-HMS**

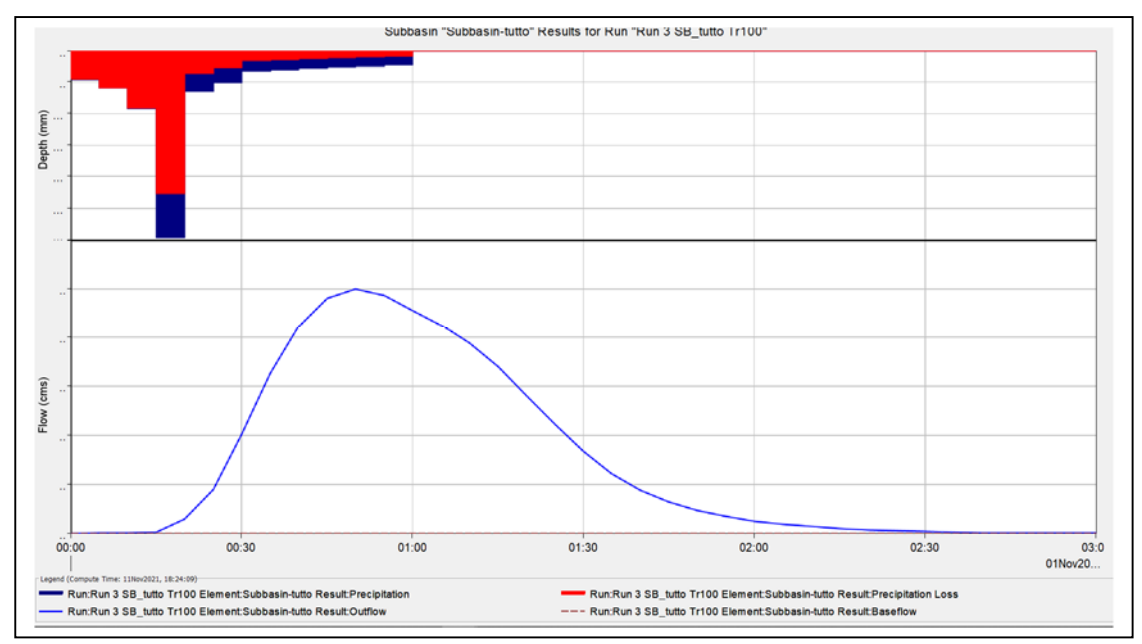

1) Simulazione Tr = 100 anni *(Sottobacino Misiliscemi)*

*Grafico riepilogativo dell'andamento della portata in m3 /s, delle altezze di pioggia totali e delle perdite con Tr 100 anni.* 

| Date       | Time | Precip       | Loss         | <b>Excess</b> | <b>Direct Flow</b> | <b>Baseflow</b> | <b>Total Flow</b> |
|------------|------|--------------|--------------|---------------|--------------------|-----------------|-------------------|
|            |      | mm           | mm           | mm            | mc/s               | mc/s            | mc/s              |
| $1-Nov-21$ | 0:00 |              |              |               | $\bf{0}$           | $\bf{0}$        | $\mathbf 0$       |
| $1-Nov-21$ | 0:05 | 4.59         | 4.53         | 0.06          | 0                  | $\bf{0}$        | $\bf{0}$          |
| $1-Nov-21$ | 0:10 | 5.95         | 5.87         | 0.08          | $\bf{0}$           | 0               | $\bf{0}$          |
| $1-Nov-21$ | 0:15 | 9.23         | 9.1          | 0.13          | $\bf{0}$           | $\mathbf 0$     | $\mathbf 0$       |
| $1-Nov-21$ | 0:20 | 29.62        | 22.59        | 7.03          | 0.3                | $\bf{0}$        | 0.3               |
| $1-Nov-21$ | 0:25 | 6.41         | 3.59         | 2.82          | 0.9                | $\mathbf 0$     | 0.9               |
| $1-Nov-21$ | 0:30 | 5.15         | 2.65         | 2.5           | $\overline{2}$     | $\bf{0}$        | $\overline{2}$    |
| $1-Nov-21$ | 0:35 | 3.31         | 1.6          | 1.71          | 3.3                | $\bf{0}$        | 3.3               |
| $1-Nov-21$ | 0:40 | 3.01         | 1.39         | 1.61          | 4.2                | $\mathbf{O}$    | 4.2               |
| $1-Nov-21$ | 0:45 | 2.77         | 1.23         | 1.54          | 4.8                | $\mathbf 0$     | 4.8               |
| $1-Nov-21$ | 0:50 | 2.57         | 1.11         | 1.47          | 5                  | $\mathbf 0$     | 5.0               |
| $1-Nov-21$ | 0:55 | 2.41         | $\mathbf{1}$ | 1.41          | 4.9                | $\mathbf 0$     | 4.9               |
| $1-Nov-21$ | 1:00 | 2.27         | 0.92         | 1.35          | 4.6                | $\mathbf 0$     | 4.6               |
| $1-Nov-21$ | 1:05 | $\bf{0}$     | $\mathbf 0$  | $\bf{0}$      | 4.2                | $\bf{0}$        | 4.2               |
| $1-Nov-21$ | 1:10 | $\bf{0}$     | $\bf{0}$     | $\bf{0}$      | 3.9                | O               | 3.9               |
| $1-Nov-21$ | 1:15 | $\mathbf{0}$ | $\bf{0}$     | $\mathbf{0}$  | 3.4                | $\mathbf 0$     | 3.4               |
| $1-Nov-21$ | 1:20 | $\bf{0}$     | $\bf{0}$     | $\bf{0}$      | 2.8                | $\bf{0}$        | 2.8               |
| $1-Nov-21$ | 1:25 | $\bf{0}$     | $\mathbf 0$  | $\bf{0}$      | 2.2                | $\mathbf 0$     | 2.2               |
| $1-Nov-21$ | 1:30 | $\bf{0}$     | $\mathbf{O}$ | $\bf{0}$      | 1.7                | $\mathbf{O}$    | 1.7               |
| $1-Nov-21$ | 1:35 | $\bf{0}$     | 0            | $\bf{0}$      | 1.2                | $\mathbf{O}$    | 1.2               |
| $1-Nov-21$ | 1:40 | $\bf{0}$     | $\bf{0}$     | $\Omega$      | 0.9                | $\bf{0}$        | 0.9               |
| $1-Nov-21$ | 1:45 | $\bf{0}$     | $\mathbf 0$  | $\bf{0}$      | 0.6                | $\bf{0}$        | 0.6               |
| $1-Nov-21$ | 1:50 | $\bf{0}$     | $\bf{0}$     | $\bf{0}$      | 0.5                | 0               | 0.5               |

| $1-Nov-21$ | 1:55 | $\bf{0}$ | $\bf{0}$ | $\bf{0}$     | 0.3      | $\mathbf{0}$ | 0.3          |
|------------|------|----------|----------|--------------|----------|--------------|--------------|
| $1-Nov-21$ | 2:00 | $\bf{0}$ | $\Omega$ | $\Omega$     | 0.3      | $\Omega$     | 0.3          |
| $1-Nov-21$ | 2:05 | $\bf{0}$ | $\bf{0}$ | $\bf{0}$     | 0.2      | $\bf{0}$     | 0.2          |
| $1-Nov-21$ | 2:10 | $\bf{0}$ | $\bf{0}$ | $\bf{0}$     | 0.1      | $\bf{0}$     | 0.1          |
| $1-Nov-21$ | 2:15 | $\bf{0}$ | $\Omega$ | $\Omega$     | 0.1      | $\Omega$     | 0.1          |
| $1-Nov-21$ | 2:20 | 0        | 0        | $\bf{0}$     | 0.1      | $\Omega$     | 0.1          |
| $1-Nov-21$ | 2:25 | $\bf{0}$ | $\bf{0}$ | $\bf{0}$     | $\bf{0}$ | $\mathbf 0$  | $\bf{0}$     |
| $1-Nov-21$ | 2:30 | $\Omega$ | $\Omega$ | $\Omega$     | $\bf{0}$ | $\Omega$     | $\Omega$     |
| $1-Nov-21$ | 2:35 | $\bf{0}$ | $\bf{0}$ | $\bf{0}$     | $\bf{0}$ | $\Omega$     | $\mathbf{0}$ |
| $1-Nov-21$ | 2:40 | $\bf{0}$ | $\bf{0}$ | $\bf{0}$     | $\bf{0}$ | $\bf{0}$     | $\bf{0}$     |
| $1-Nov-21$ | 2:45 | $\Omega$ | $\Omega$ | $\Omega$     | $\Omega$ | $\Omega$     | $\Omega$     |
| $1-Nov-21$ | 2:50 | $\bf{0}$ | $\Omega$ | $\bf{0}$     | $\bf{0}$ | $\Omega$     | $\bf{0}$     |
| $1-Nov-21$ | 2:55 | $\bf{0}$ | 0        | $\mathbf{0}$ | $\bf{0}$ | $\Omega$     | 0            |
| $1-Nov-21$ | 3:00 | $\bf{0}$ | 0        | $\bf{0}$     | $\Omega$ |              | $\bf{0}$     |

*Dettagli analitici della piena con Tr 100 anni*

## 2) Simulazione Tr = 300 anni *(Sottobacino Misiliscemi)*

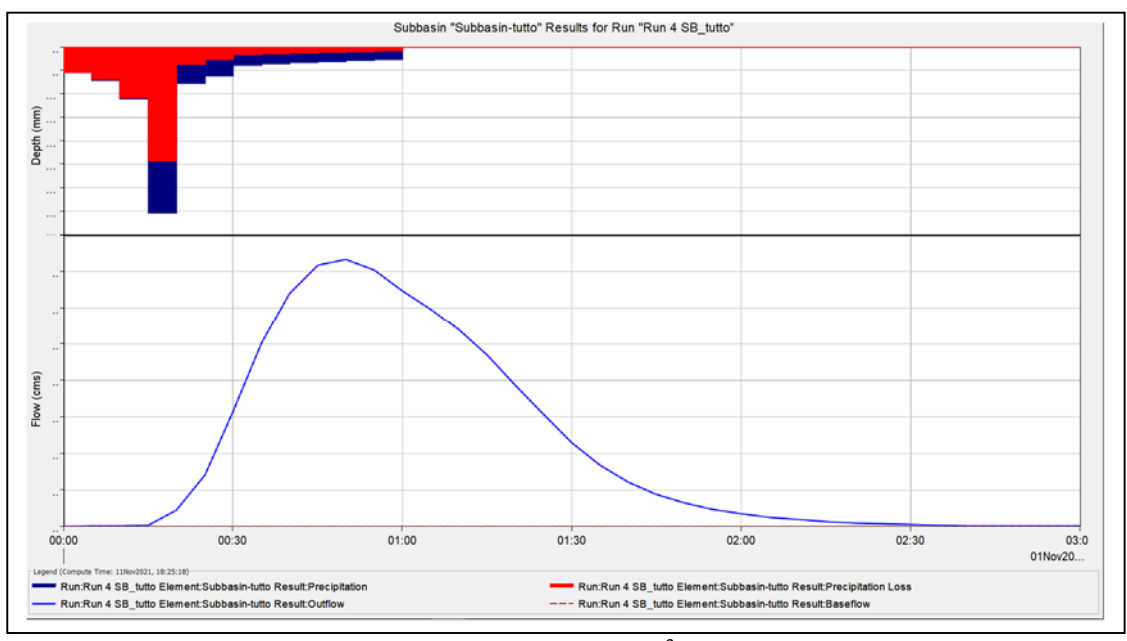

*Grafico riepilogativo dell'andamento della portata in m3 /s, delle altezze di pioggia totali e delle perdite con Tr 300 anni.* 

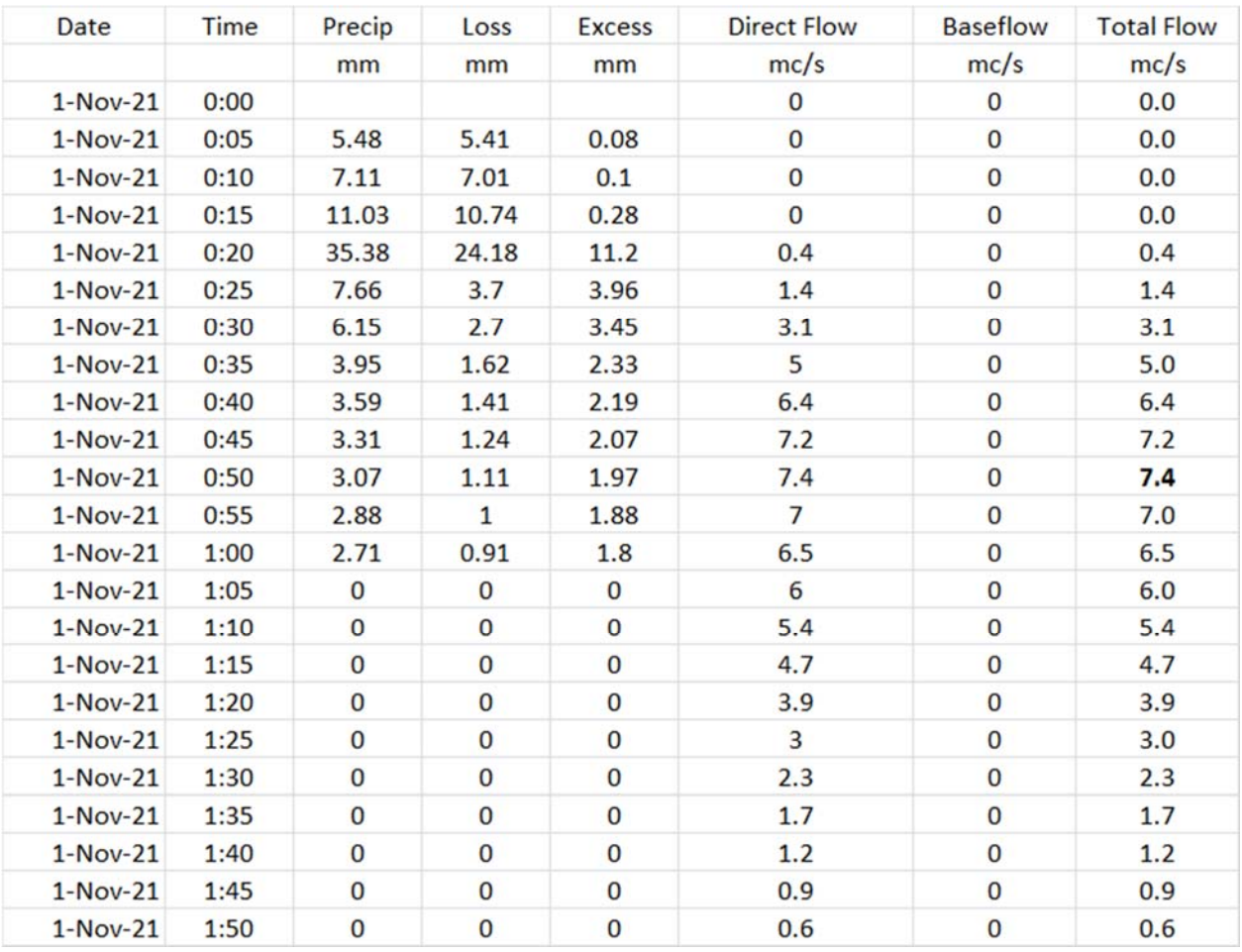

| $1-Nov-21$ | 1:55 | $\bf{0}$ | $\bf{0}$ | $\bf{0}$ | 0.5          | $\mathbf{0}$ | 0.5 |
|------------|------|----------|----------|----------|--------------|--------------|-----|
| $1-Nov-21$ | 2:00 | $\bf{0}$ | 0        | $\bf{0}$ | 0.3          | $\mathbf{0}$ | 0.3 |
| $1-Nov-21$ | 2:05 | $\bf{0}$ | $\bf{0}$ | $\bf{0}$ | 0.3          | 0            | 0.3 |
| $1-Nov-21$ | 2:10 | $\bf{0}$ | $\bf{0}$ | $\bf{0}$ | 0.2          | $\bf{0}$     | 0.2 |
| $1-Nov-21$ | 2:15 | $\bf{0}$ | $\bf{0}$ | $\bf{0}$ | 0.1          | $\mathbf{0}$ | 0.1 |
| $1-Nov-21$ | 2:20 | $\bf{0}$ | $\bf{0}$ | $\bf{0}$ | 0.1          | 0            | 0.1 |
| $1-Nov-21$ | 2:25 | $\bf{0}$ | $\bf{0}$ | $\bf{0}$ | 0.1          | $\bf{0}$     | 0.1 |
| $1-Nov-21$ | 2:30 | $\bf{0}$ | 0        | $\bf{0}$ | $\bf{0}$     | $\mathbf{0}$ | 0.0 |
| $1-Nov-21$ | 2:35 | $\bf{0}$ | $\bf{0}$ | $\bf{0}$ | $\bf{0}$     | 0            | 0.0 |
| $1-Nov-21$ | 2:40 | $\bf{0}$ | $\bf{0}$ | $\bf{0}$ | $\bf{0}$     | $\bf{0}$     | 0.0 |
| $1-Nov-21$ | 2:45 | $\Omega$ | $\Omega$ | $\Omega$ | $\mathbf{0}$ | $\Omega$     | 0.0 |
| $1-Nov-21$ | 2:50 | $\bf{0}$ | $\bf{0}$ | $\bf{0}$ | $\bf{0}$     | $\bf{0}$     | 0.0 |
| $1-Nov-21$ | 2:55 | $\bf{0}$ | $\bf{0}$ | $\bf{0}$ | $\mathbf 0$  | $\bf{0}$     | 0.0 |
| $1-Nov-21$ | 3:00 | $\bf{0}$ | 0        | $\bf{0}$ | $\bf{0}$     | $\mathbf{0}$ | 0.0 |

*Dettagli analitici della piena con Tr 300 anni*